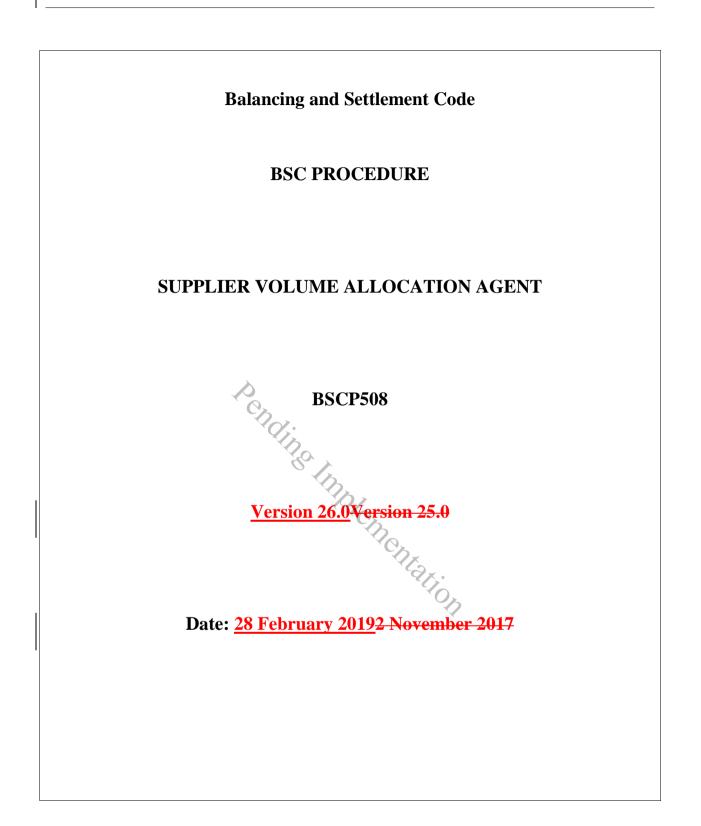

### **BSC Procedure 508**

#### relating to

#### **Supplier Volume Allocation Agent**

- 1. Reference is made to the Balancing and Settlement Code (the Code) for the Electricity Industry in Great Britain and, in particular, to the definition of "BSC Procedure".
- 2. This is BSC Procedure 508 <u>Version 26.0</u> relating to the Supplier Volume Allocation Agent.
- 3. This BSC Procedure is effective from <u>28 February 2019</u><del>2 November 2017</del>.
- 4. This BSC Procedure has been approved by the Panel.

Pending Implementation

#### Intellectual Property Rights, Copyright and Disclaimer

The copyright and other intellectual property rights in this document are vested in ELEXON or appear with the consent of the copyright owner. These materials are made available for you for the purposes of your participation in the electricity industry. If you have an interest in the electricity industry, you may view, download, copy, distribute, modify, transmit, publish, sell or create derivative works (in whatever format) from this document or in other cases use for personal academic or other non-commercial purposes. All copyright and other proprietary notices contained in the document must be retained on any copy you make.

All other rights of the copyright owner not expressly dealt with above are reserved.

No representation, warranty or guarantee is made that the information in this document is accurate or complete. While care is taken in the collection and provision of this information, ELEXON Limited shall not be liable for any errors, omissions, misstatements or mistakes in any information or damages resulting from the use of this information or action taken in reliance on it.

# AMENDMENT RECORD

| Version | rsion Date Description of Changes |                                                                                                    | Changes<br>Included                                                            | Mods /Panel<br>Committee Ref         |
|---------|-----------------------------------|----------------------------------------------------------------------------------------------------|--------------------------------------------------------------------------------|--------------------------------------|
| D0.1    | Code Effective<br>Date            | Full document before Re-Badging                                                                                                    |                                                                                |                                      |
| D0.2    | Code Effective<br>Date            | Re-Badging                                                                                                    |                                                                                |                                      |
| D0.3    | Code Effective<br>Date            | Incorporate Version D.02 review comments                                                                                                    | ncorporate Version D.02 review comments                                        |                                      |
| D.04    | Code Effective<br>Date            | Comments embodied following CMC1273                                                                                                    | nents embodied following CMC1273                                               |                                      |
| 2.0     | Code Effective<br>Date            | Approved for use by the Panel                                                                                                    |                                                                                |                                      |
| 2.1     | Code Effective<br>Date            | Incorporates agreed (red-lined) changes and<br>review comments for NCR131. These<br>changes were approved by the Panel on the<br>30 <sup>th</sup> November 2000. | review comments for NCR131. These<br>changes were approved by the Panel on the |                                      |
| 3.0     | Code Effective<br>Date            | Version 2.1 with red-lined changes accepted                                                                                                    |                                                                                |                                      |
| 4.0     | Code Effective<br>Date            | Version alignment changes from AP508<br>(NCR329) and essential improvements<br>(NCR266) embodied.                                                                | NCR266,<br>NCR329                                                              |                                      |
| 5.0     | Code Effective<br>Date            | Changes for Modification P30.                                                                                                    | Changes for Modification P30. AR1183                                           |                                      |
| 6.0     | 24/09/02                          | Changes for Modification P61.                                                                                                    | JN P61.                                                                        |                                      |
| 7.0     | 03/02/03                          | Changes for SVA Documentation Batch.                                                                                                    | hanges for SVA Documentation Batch. CP665, 667, 696, 724, 727                  |                                      |
| 8.0     | 17/03/03                          | Changes for Modification P91.                                                                                                    | es for Modification P91.                                                       |                                      |
| 9.0     | 01/08/03                          | Updated for Modification P62                                                                                                    | P62                                                                            | SVG/29/390                           |
| 10.0    | 28/08/03                          | August 2003 SVA Document Batch Release                                                                                                    | CP854                                                                          | SVG/30/397                           |
| 11.0    | 27/11/03                          | Updated for Modification P116                                                                                                    | P116                                                                           | SVG/33/447                           |
| 12.0    | 04/11/04                          | SVA November 04 Release         CPs 887, 947,<br>950, 1032                                                                                                    |                                                                                | TDC/58/03<br>SVG/43/003              |
| 13.0    | BETTA<br>Effective Date           | BETTA 6.3 and SVA February 05 Release<br>CPs agreed by SVG                                                                                                    | CP942,<br>BETTA 6.3,<br>CP1091                                                 | SVG/48/004                           |
| 14.0    | 23/02/06                          | SVA February 06 Release CP1093,<br>CP1125, P192                                                                                                    |                                                                                | SVG/51/003<br>SVG/52/002             |
| 15.0    | 15.0 23/08/07 P197 Release        |                                                                                                    | P197, CP1176                                                                   | P/115/04,<br>SVG/67/16,<br>ISG/68/02 |

l

| Version     | Date            | Description of Changes Changes Included |             | Mods /Panel<br>Committee Ref                     |  |
|-------------|-----------------|-----------------------------------------|-------------|--------------------------------------------------|--|
| 16.0        | 26/06/08        | June 08 Release                         | CP1223      | SVG84/02,<br>ISG84/01,<br>TDC109/01,<br>PAB84/11 |  |
| 17.0        | 20/04/09        | P216 Release                            | P216        | ISG97/02<br>SVG92/08                             |  |
| 18.0        | 25/02/10        | February 10 Release                     | CP1295      | SVG102/01                                        |  |
| 19.0        | 03/11/11        | November 11 Release                     |             |                                                  |  |
| 20.0        | 23/02/12        | February 12 Release                     |             |                                                  |  |
| 21.0        | 01/08/14        | .4 Electricity Market Reform OD         |             | Directed by the<br>Secretary of<br>State         |  |
| 22.0        | 25/06/15        | June 2015 Release                       | CP1426      | ISG166/06,<br>SVG169/05                          |  |
| 23.0        | 05/11/15        | November 2015 Release                   | P300        | P228/06                                          |  |
|             |                 | Charles                                 | P305        | SVG176/03                                        |  |
| 24.0        | 30/06/16        | June 2016 Release                       | P315        | SVG184/02                                        |  |
| 25.0        | 02/11/17        | November 2017 Release                   | CP1484      | Panel 266/06                                     |  |
| <u>26.0</u> | <u>28/02/19</u> | February 2019 Release                   | <u>P344</u> | Panel 284C/01                                    |  |

Philentation

# **CONTENTS**

| <u>1.</u>             | Introduction                                                                                                    | 8                |
|-----------------------|----------------------------------------------------------------------------------------------------|------------------|
| <u>1.1</u>            | Scope and Purpose of the Procedure                                                                                                | 8                |
| <u>1.1.1</u>          | Calculate the Daily Profiles                                                                                                    | 8                |
| <u>1.1.2</u>          | Volume Allocation Runs (VAR)                                                                                                    | 8                |
| <u>1.1.3</u>          | Market Domain Data Management                                                                                                    | 11               |
| <u>1.1.4</u>          | Re-calculating AFYC and EAC values                                                                                                | 11               |
| <u>1.1.5</u>          | BSC Service Desk                                                                                                    | 11               |
| <u>1.2</u>            | Main Users of Procedure and their Responsibilities                                                                                | 12               |
| 1.3                   | Use of the Procedure                                                                                                    | 13               |
| <u>1.4</u>            | Balancing and Settlement Code Provision                                                                                           | 13               |
| <u>1.5</u>            | Associated BSC Procedures                                                                                                    | 13               |
| <u>1.6</u>            | Acronyms and Definitions                                                                                                    | 15               |
| 1.6.1                 | Acronyms                                                                                                    | 15               |
| 1.6.2                 | Definitions                                                                                                    | 16               |
| <u>2.</u>             | Not in use                                                                                                    | <u>16</u>        |
| 3.                    | Interface and Timetable Information                                                                                               | 17               |
| 3.1                   | Profile Production for Settlement Day                                                                                             | 17               |
| <u>3.2A</u>           | Interim Information Volume Allocation Run for Settlement Day                                                                      | 20               |
| <u>3.2B</u>           | Initial Volume Allocation Run for Settlement Day                                                                                  | 27               |
| <u>3.3</u>            | Timetabled Reconciliation Volume Allocation Run(s) for a Settlement Day (post Initial Volume<br>Allocation Run)                   | 33               |
| <u>3.4</u>            | Annual Profile Data                                                                                                    | 40               |
| 3.5                   | This page has intentionally been left blank                                                                                       | 41               |
| 3.6                   | Process Daily Profile Coefficients                                                                                                | 42               |
| <u>3.7</u>            | Implementation of MDD Changes                                                                                                    | 43               |
| <u>3.8</u>            | Maintain MDD Distribution Matrix                                                                                                  | 47               |
| <u>3.9</u>            | Re-calculate AFYC, GSP Group Profile Class Average EAC and GSP Group Profile Class Default Values                                 | <u>EAC</u><br>48 |
| 2 10                  |                                                                                                    | 40               |
| <u>3.10</u>           |                                                                                                    |                  |
| <u>3.11</u><br>3.12   |                                                                                                    | <u>50</u><br>51  |
| <u>3.12</u>           | Request for file re-send from SVAA.<br>Timetabled Reconciliation Run for Settlement Dates impacted by Demand Disconnection Events | 54               |
| <u>3A</u>             |                                                                                                    | <u> </u>         |
| <u>3.14</u>           | Validate Stage 2 - Half Hourly MSID Data<br>Produce Supplier Market Share Summary Data                                            | <u> </u>         |
|                       |                                                                                                    | <u> </u>         |
| <u>4.</u>             |                                                                                                    |                  |
| <u>4.1</u>            | Validate Incoming Data                                                                                                    | <u>60</u>        |
| <u>4.1.1</u>          | Validate Stage 2 – Line Loss Faster Date                                                                                          | <u>60</u>        |
| <u>4.1.2</u>          | Validate Stage 2 - Line Loss Factor Data         Validate Stage 2 - Half Hourly Aggregation Data                                  |                  |
| <u>4.1.3</u><br>4.1.4 | Validate Stage 2 - Half Houriy Aggregation Data<br>Validate Stage 2 – Supplier Purchase Matrix Data                               |                  |
| 4.1.4                 |                                                                                                    | 01               |

| 4.1.5                                                                                                    | Validate Stage 3 – Additional Validations for Half Hourly Aggregation Data                                                                                                    | 62                                                                                                    |
|----------------------------------------------------------------------------------------------------|----------------------------------------------------------------------------------------------------|----------------------------------------------------------------------------------------------------|
| 4.1.6                                                                                                    | Validate Stage 3 – Additional Validations of Supplier Purchase Matrix Data                                                                                                    | 62                                                                                                    |
| 4.2                                                                                                    | Validate Volume Allocation Run Data                                                                                                    | 63                                                                                                    |
| 4.2.1                                                                                                    | Validate Volume Anocation Run Data<br>Validate Stage 1 – GSP Group Correction Factors                                                                                                    | 63                                                                                                    |
| 4.2.2                                                                                                    | Validate Stage 2 – Validate GSP Group Take and GSP Group Consumption Volumes                                                                                                    | 63                                                                                                    |
| 1                                                                                                    | Introduction                                                                                                    | 7                                                                                                    |
| <u>+.</u>                                                                                                    | Scope and Purpose of the Procedure                                                                                                    | 7                                                                                                    |
| <u>+.+</u>                                                                                                    | Calculate the Daily Profiles                                                                                                    | 7                                                                                                    |
| <u>1.1.1</u>                                                                                                    | -Volume Allocation Runs (VAR)                                                                                                    |                                                                                                    |
| 1.1.2                                                                                                    | Market Domain Data Management                                                                                                    | ,<br>Q                                                                                                |
| <u>1.1.5</u>                                                                                                    | -Re calculating AFYC and EAC values                                                                                                    | 0                                                                                                    |
| 1.1.5                                                                                                    | -BSC Service Desk                                                                                                    | 0                                                                                                    |
| <u>1.2</u>                                                                                                    | - <u>Main Users of Procedure and their Responsibilities</u>                                                                                                    |                                                                                                    |
|                                                                                                    | Use of the Procedure                                                                                                    | <u> </u>                                                                                              |
| <u>1.3</u>                                                                                                    |                                                                                                    | 11                                                                                                    |
| <u>1.4</u>                                                                                                    | Balancing and Settlement Code Provision                                                                                                    |                                                                                                    |
| <u>+.&gt;</u>                                                                                                    | - <u>Associated BSC Procedures</u>                                                                                                    |                                                                                                    |
| <u>1.6</u>                                                                                                    | Acronyms and Definitions                                                                                                    | <u> </u>                                                                                              |
| <u>1.6.1</u> -                                                                                                    | - <u>Acronyms</u>                                                                                                    | <u></u>                                                                                               |
| <u>1.6.2</u>                                                                                                    | - <u>Definitions</u>                                                                                                    | 13                                                                                                    |
| <u>2.</u>                                                                                                    | Not in use                                                                                                    | <u>– 13</u>                                                                                           |
|                                                                                                    |                                                                                                    |                                                                                                    |
| <u>3.</u>                                                                                                    | - <u>Interface and Timetable Information</u>                                                                                                    | <u> </u>                                                                                              |
| <u>3.</u>                                                                                                    | - <u>Interface and Timetable Information</u><br>- <u>Profile Production for Settlement Day</u>                                                                                                    | <b>—14</b><br>—14                                                                                     |
| _                                                                                                    |                                                                                                    | —14<br>—14<br>—17                                                                                     |
| _                                                                                                    | - <u>Profile Production for Settlement Day</u>                                                                                                    |                                                                                                    |
| _                                                                                                    | Profile Production for Settlement Day<br>Interim Information Volume Allocation Run for Settlement Day<br>Initial Volume Allocation Run for Settlement Day<br>Timetabled Reconciliation Volume Allocation Run(s) for a Settlement Day (post Initial Volume                                                                                                    | <u>17</u><br><u>17</u><br><u>23</u>                                                                   |
| _                                                                                                    | Profile Production for Settlement Day<br>Interim Information Volume Allocation Run for Settlement Day<br>Initial Volume Allocation Run for Settlement Day<br>Timetabled Reconciliation Volume Allocation Run(s) for a Settlement Day (post Initial Volume<br>Allocation Run)                                                                                                    |                                                                                                    |
| _                                                                                                    | Profile Production for Settlement Day     Interim Information Volume Allocation Run for Settlement Day     Initial Volume Allocation Run for Settlement Day     Timetabled Reconciliation Volume Allocation Run(s) for a Settlement Day (post Initial Volume <u>Allocation Run)</u> <u>Annual Profile Data</u>                                                                                                    | <u>17</u><br><u>17</u><br><u>23</u>                                                                   |
| <u>3.1</u><br><u>3.2A</u><br><u>3.2B</u><br><u>3.3</u>                                                                                                    | Profile Production for Settlement Day<br>Interim Information Volume Allocation Run for Settlement Day<br>Initial Volume Allocation Run for Settlement Day<br>Timetabled Reconciliation Volume Allocation Run(s) for a Settlement Day (post Initial Volume<br>Allocation Run)                                                                                                    |                                                                                                    |
| -<br><u>3.1</u><br><u>3.2A</u><br><u>3.2B</u><br><u>3.3</u><br><u>3.4</u>                                                                                                    | Profile Production for Settlement Day     Interim Information Volume Allocation Run for Settlement Day     Initial Volume Allocation Run for Settlement Day     Timetabled Reconciliation Volume Allocation Run(s) for a Settlement Day (post Initial Volume <u>Allocation Run)</u> <u>Annual Profile Data</u>                                                                                                    | 17<br>23<br>29<br>35                                                                                  |
| <u>3.1</u><br><u>3.2A</u><br><u>3.2B</u><br><u>3.3</u><br><u>3.4</u><br><u>3.5</u>                                                                                                    | Profile Production for Settlement Day     Interim Information Volume Allocation Run for Settlement Day     Initial Volume Allocation Run for Settlement Day     Timetabled Reconciliation Volume Allocation Run(s) for a Settlement Day (post Initial Volume <u>Allocation Run)</u> Annual Profile Data     This page has intentionally been left blank                                                                                                    |                                                                                                    |
| <u>3.1</u><br><u>3.2A</u><br><u>3.2B</u><br><u>3.3</u><br><u>3.4</u><br><u>3.5</u><br><u>3.6</u>                                                                                                    | Profile Production for Settlement Day     Interim Information Volume Allocation Run for Settlement Day     Initial Volume Allocation Run for Settlement Day     Timetabled Reconciliation Volume Allocation Run(s) for a Settlement Day (post Initial Volume     Allocation Run)     Annual Profile Data     This page has intentionally been left blank     Process Daily Profile Coefficients                                                                                                    |                                                                                                    |
| <u>3.1</u><br><u>3.2A</u><br><u>3.2B</u><br><u>3.3</u><br><u>3.4</u><br><u>3.5</u><br><u>3.6</u><br><u>3.7</u>                                                                                                    | Profile Production for Settlement Day         Interim Information Volume Allocation Run for Settlement Day         Initial Volume Allocation Run for Settlement Day         Timetabled Reconciliation Volume Allocation Run(s) for a Settlement Day (post Initial Volume Allocation Run)         Allocation Run)         Annual Profile Data         This page has intentionally been left blank         Process Daily Profile Coefficients         Implementation of MDD Changes                                                                                                    | -17<br>-23<br>-29<br>-35<br>-36<br>-37<br>-38<br>-42                                                  |
| <u>3.1</u><br><u>3.2A</u><br><u>3.2B</u><br><u>3.3</u><br><u>3.4</u><br><u>3.5</u><br><u>3.5</u><br><u>3.5</u><br><u>3.6</u><br><u>3.7</u><br><u>3.8</u>                                                                                                    | Profile Production for Settlement Day     Interim Information Volume Allocation Run for Settlement Day     Initial Volume Allocation Run for Settlement Day     Timetabled Reconciliation Volume Allocation Run(s) for a Settlement Day (post Initial Volume     Allocation Run)     Annual Profile Data     This page has intentionally been left blank     Process Daily Profile Coefficients     Implementation of MDD Changes     Maintain MDD Distribution Matrix     Re calculate AFYC, GSP Group Profile Class Average EAC and GSP Group Profile Class Default                                                                                                    |                                                                                                    |
| -<br><u>3.1</u><br><u>3.2A</u><br><u>3.2B</u><br><u>3.2B</u><br><u>3.2B</u><br><u>3.2B</u><br><u>3.2</u><br><u>3.2</u><br><u>3.3</u><br><u>3.4</u><br><u>3.5</u><br><u>3.5</u><br><u>3.5</u><br><u>3.6</u><br><u>3.7</u><br><u>3.8</u><br><u>3.9</u><br><u>3.10</u><br><u>3.10</u>                                                                                                    | -Profile Production for Settlement Day         Interim Information Volume Allocation Run for Settlement Day         -Initial Volume Allocation Run for Settlement Day         -Timetabled Reconciliation Volume Allocation Run(s) for a Settlement Day (post Initial Volume Allocation Run)         -Annual Profile Data         -This page has intentionally been left blank         Process Daily Profile Coefficients         Implementation of MDD Changes         Maintain MDD Distribution Matrix         -Re calculate AFYC, GSP Group Profile Class Average EAC and GSP Group Profile Class Default Values         Receipt of Balancing Mechanism Unit(s)                                                                                                    |                                                                                                    |
| 3.1         3.2A         3.2B         3.3         3.4         3.5         3.6         3.7         3.8         3.9         3.9         3.10         3.11                                                                                                    | Profile Production for Settlement Day         Interim Information Volume Allocation Run for Settlement Day         Initial Volume Allocation Run for Settlement Day         Timetabled Reconciliation Volume Allocation Run(s) for a Settlement Day (post Initial Volume Allocation Run)         Annual Profile Data         This page has intentionally been left blank         Process Daily Profile Coefficients         Implementation of MDD Changes         Maintain MDD Distribution Matrix         Re calculate AFYC, GSP Group Profile Class Average EAC and GSP Group Profile Class Default Values         Receipt of Balancing Mechanism Unit(s)         Update of Line Loss Factors.                                                                                                    | -17<br>-29<br>-35<br>-36<br>-37<br>-38<br>-42<br><u>EAC</u><br>-43<br>-44                             |
| -<br><u>3.1</u><br><u>3.2A</u><br><u>3.2B</u><br><u>3.2B</u><br><u>3.2B</u><br><u>3.2B</u><br><u>3.2B</u><br><u>3.2</u><br><u>3.3</u><br><u>3.4</u><br><u>3.5</u><br><u>3.5</u><br><u>3.6</u><br><u>3.6</u><br><u>3.7</u><br><u>3.8</u><br><u>3.9</u><br><u>3.10</u><br><u>3.11</u><br><u>3.12</u>                                                                                                    | Profile Production for Settlement Day         Interim Information Volume Allocation Run for Settlement Day         Initial Volume Allocation Run for Settlement Day         Timetabled Reconciliation Volume Allocation Run(s) for a Settlement Day (post Initial Volume Allocation Run)         Annual Profile Data         This page has intentionally been left blank         Process Daily Profile Coefficients         Implementation of MDD Changes         Maintain MDD Distribution Matrix         Re calculate AFYC, GSP Group Profile Class Average EAC and GSP Group Profile Class Default         Values         Receipt of Balancing Mechanism Unit(s)         Update of Line Loss Factors,         Request for file re send from SVAA.                                                                                                    |                                                                                                    |
| $ \frac{-}{3.1} \\ \frac{3.2A}{3.2B} \\ \frac{3.2B}{3.3} \\ \frac{3.4}{3.5} \\ \frac{3.5}{3.5} \\ \frac{3.5}{3.5} \\ \frac{3.10}{3.11} \\ \frac{3.12}{3.13} \\ \frac{3.13}{3.5} \\ \frac{3.5}{3.5} \\ \frac{3.5}{3.5} \\ \frac{3.5}{3.5} \\ \frac{3.5}{3.5} \\ \frac{3.5}{3.5} \\ \frac{3.5}{3.5} \\ \frac{3.5}{3.5} \\ \frac{3.5}{3.5} \\ \frac{3.5}{3.5} \\ \frac{3.5}{3.5} \\ \frac{3.5}{3.5} \\ \frac{3.10}{3.11} \\ \frac{3.13}{3.12} \\ \frac{3.13}{3.15} \\ \frac{3.5}{3.5} \\ \frac{3.5}{3.5} \\ \frac$ | Profile Production for Settlement Day         Interim Information Volume Allocation Run for Settlement Day         Initial Volume Allocation Run for Settlement Day         Timetabled Reconciliation Volume Allocation Run(s) for a Settlement Day (post Initial Volume Allocation Run)         Annual Profile Data         This page has intentionally been left blank         Process Daily Profile Coefficients         Implementation of MDD Changes         Maintain MDD Distribution Matrix         Re calculate AFYC, GSP Group Profile Class Average EAC and GSP Group Profile Class Default Values         Receipt of Balancing Mechanism Unit(s)         Update of Line Loss Factors.         Request for file re send from SVAA.         Timetabled Reconciliation Run for Settlement Dates impacted by Demand Disconnection Events                                                    | -17<br>-29<br>-35<br>-36<br>-37<br>-38<br>-42<br>-42<br>-43<br>-44<br>-45<br>-46<br>-49               |
| $\begin{array}{c} - \\ 3.1 \\ 3.2A \\ 3.2B \\ 3.3 \\ 3.4 \\ 3.5 \\ 3.5 \\ 3.5 \\ 3.5 \\ 3.5 \\ 3.5 \\ 3.5 \\ 3.5 \\ 3.5 \\ 3.5 \\ 3.5 \\ 3.5 \\ 3.5 \\ 3.5 \\ 3.5 \\ 3.5 \\ 3.5 \\ 3.10 \\ 3.11 \\ 3.12 \\ 3.12 \\ 3.11 \\ 3.12 \\ 3.14 \\ 4 \end{array}$                                                                                                    | Profile Production for Settlement Day         Interim Information Volume Allocation Run for Settlement Day         Initial Volume Allocation Run for Settlement Day         Timetabled Reconciliation Volume Allocation Run(s) for a Settlement Day (post Initial Volume Allocation Run)         Annual Profile Data         This page has intentionally been left blank         Process Daily Profile Coefficients         Implementation of MDD Changes         Maintain MDD Distribution Matrix         Re calculate AFYC, GSP Group Profile Class Average EAC and GSP Group Profile Class Default Values         Receipt of Balancing Mechanism Unit(s)         Update of Line Loss Factors.         Request for file re send from SVAA.         Timetabled Reconciliation Run for Settlement Dates impacted by Demand Disconnection Events         Produce Supplier Market Share Summary Data |                                                                                                    |
| - $3.1$ $3.2A$ $3.2B$ $3.3$ $3.4$ $3.5$ $3.6$ $3.7$ $3.6$ $3.7$ $3.6$ $3.7$ $3.9$ $3.10$ $3.11$ $3.12$ $3.14$ $3.14$ $4.$                                                                                                    | Profile Production for Settlement Day         Interim Information Volume Allocation Run for Settlement Day         Initial Volume Allocation Run for Settlement Day         Timetabled Reconciliation Volume Allocation Run(s) for a Settlement Day (post Initial Volume Allocation Run)         Annual Profile Data         This page has intentionally been left blank         Process Daily Profile Coefficients         Implementation of MDD Changes         Maintain MDD Distribution Matrix         Re calculate AFYC, GSP Group Profile Class Average EAC and GSP Group Profile Class Default Values         Receipt of Balancing Mechanism Unit(s)         Update of Line Loss Factors,         Request for file re send from SVAA,         Timetabled Reconciliation Run for Settlement Dates impacted by Demand Disconnection Events         Produce Supplier Market Share Summary Data | -17<br>-29<br>-35<br>-36<br>-37<br>-38<br>-42<br>-43<br>-43<br>-44<br>-45<br>-46<br>-49<br>-53<br>-54 |
| $\begin{array}{c} - \\ 3.1 \\ 3.2A \\ 3.2B \\ 3.3 \\ 3.4 \\ 3.5 \\ 3.5 \\ 3.5 \\ 3.5 \\ 3.5 \\ 3.5 \\ 3.5 \\ 3.5 \\ 3.5 \\ 3.5 \\ 3.5 \\ 3.5 \\ 3.5 \\ 3.5 \\ 3.5 \\ 3.5 \\ 3.5 \\ 3.10 \\ 3.11 \\ 3.12 \\ 3.12 \\ 3.11 \\ 3.12 \\ 3.14 \\ 4 \end{array}$                                                                                                    | Profile Production for Settlement Day         Interim Information Volume Allocation Run for Settlement Day         Initial Volume Allocation Run for Settlement Day         Timetabled Reconciliation Volume Allocation Run(s) for a Settlement Day (post Initial Volume Allocation Run)         Annual Profile Data         This page has intentionally been left blank         Process Daily Profile Coefficients         Implementation of MDD Changes         Maintain MDD Distribution Matrix         Re calculate AFYC, GSP Group Profile Class Average EAC and GSP Group Profile Class Default Values         Receipt of Balancing Mechanism Unit(s)         Update of Line Loss Factors.         Request for file re send from SVAA.         Timetabled Reconciliation Run for Settlement Dates impacted by Demand Disconnection Events         Produce Supplier Market Share Summary Data |                                                                                                    |

| <u>4.1.2</u>   | <u>Validate Stage 2 - Line Loss Factor Data</u>                                       | 54 |
|----------------|---------------------------------------------------------------------------------------|----|
| <u>4.1.3</u> - | - <u>Validate Stage 2 - Half Hourly Aggregation Data</u>                              | 54 |
| <u>4.1.4</u>   | - <u>Validate Stage 2 – Supplier Purchase Matrix Data</u>                             | 55 |
| <u>4.1.5</u>   | -Validate Stage 3 Additional Validations for Half Hourly Aggregation Data             |    |
| <u>4.1.6</u>   | Validate Stage 3 – Additional Validations of Supplier Purchase Matrix Data            | 56 |
| <u>4.2</u>     | Validate Volume Allocation Run Data                                                   | 57 |
| <u>4.2.1</u>   | - <u>Validate Stage 1 GSP Group Correction Factors</u>                                | 57 |
| <u>4.2.2</u>   | - <u>Validate Stage 2 – Validate GSP Group Take and GSP Group Consumption Volumes</u> | 57 |

Pendino Implementation

#### 1. Introduction

#### **1.1** Scope and Purpose of the Procedure

This BSC Procedure defines those activities which enable the Supplier Volume Allocation Agent (SVAA) to fulfil its functions. The main functions of the SVAA are:

#### **1.1.1** Calculate the Daily Profiles

Demand profiles will be calculated for Non-Half Hourly (NHH) SVA Metering Systems, adjusted for temperature and time of sunset, and for switching patterns.

For each Settlement Day (SD), the SVAA's Daily Profile Production (DPP) system produces the Profile Coefficients (for one, some, or, all Grid Supply Point (GSP) Groups) required to calculate the consumptions for each Profile Class. A profile is a set of regression equations, which will be provided by BSCCo to the SVAA on an annual basis, (one for each half hour of the day) which can be evaluated to obtain a temperature-adjusted estimate of half hourly consumption (in kWh over the half hour) for the Profile Class Average. Profile Coefficients for each GSP Group are produced from these equations.

The SVAA will provide the daily profile information to Suppliers and Non-Half Hourly Data Collectors (NHHDCs).

The SVAA will create yearly sets of profile coefficient data, containing the information from the Daily Profile Data Reports issued over the previous year. This information will be distributed, at the direction of BSCCo, on CD-ROMs delivered to BSC and non-BSC parties by post.

#### **1.1.2** Volume Allocation Runs (VAR)

The SVAA will calculate the energy volumes allocated to Suppliers on a Balancing Mechanism (BM) Unit<sup>1</sup> and GSP Group basis. The energy volumes allocated will include all energy traded through Stage 2 and will be passed to the Settlement Administration Agent (SAA) in MWh. To do this, the SVAA will:

#### Aggregate data within a GSP Group

GSP Group aggregation involves the calculation of a Supplier's consumption by the application of the appropriate profile to Supplier Purchase Matrix (SPM) cells. The SVAA will use the profiles to derive consumption values for each half hour, for each Supplier, for those of their customers that do not have Half Hourly (HH) metering installed. These profiled HH values are then adjusted for line loss.

Half Hourly Data Aggregators (HHDAs) supply aggregated values, where appropriate by BM Unit level, where HH SVA Metering Systems are installed or where they are provided by approved systems designed to estimate them for unmetered supplies. The HHDAs aggregate the values for all HH SVA Metering Systems for a Supplier, and supply the separate totals as an input into

<sup>&</sup>lt;sup>1</sup> The BM Unit will be one nominated by the Supplier or alternatively where one is not nominated a Base BM Unit will be provided to the SVAA by the MDDM (following receipt of the Base BM Unit from the Central Registration Agent (CRA)).

the SVAA for each half hour over the Settlement Day for use in the Supplier Volume Allocation (SVA) Runs.

NHH Data Aggregators (NHHDAs) are responsible for aggregation of NHH SVA Metering Systems (including unmetered supplies). The aggregation carried out by the NHHDAs is sent to the SVAA and will be used as an input into the SVA Runs. Each NHH SVA Metering System has one or more Estimated Annual Consumption (EAC) and Annualised Advance (AA) value(s) associated with it. The NHHDA sums the EACs and AAs for each Supplier and valid Settlement Class and sends the aggregated values to the SVAA.

#### Calculate the Supplier Deemed Take by Balancing Mechanism Unit

The GSP Group Take totals are passed by the Central Data Collection Agent (CDCA)<sup>2</sup> to the SVAA to allow for adjustment to be made. The SVAA then carries out a GSP Group Correction by adjusting appropriate consumption components to ensure that the total consumption calculated equals the actual GSP Group Take provided by the CDCA. Not all components of the Supplier Deemed Take are included in the correction process. The profile components and line losses associated with the profile components are subject to correction and scaling factors.

For each Supplier and each Settlement Period in the trading day being processed, the SVAA will calculate the Supplier Deemed Take by BM Unit.

The SVAA will perform an Interim Information Volume Allocation Run and an Initial Volume Allocation Run (for one, some or, for all GSP Groups) using the above inputs and also by retrieving standing data and Market Domain Data (MDD). However, it will also perform a number of Timetabled Reconciliation Volume Allocation Runs (for one, some or, for all GSP Groups), currently defined as 4 (in accordance with the overall Settlement Timetable), when actual metered data replaces estimated data. In the event of a dispute being raised there may be a need to perform adjustments between Reconciliation Volume Allocation Runs in accordance with BSCP11.

#### <u>Calculate the BM Unit SVA Gross Demand (for purposes of the CFD</u> <u>Arrangements)</u>

In order to support the CFD Arrangements the SVAA will, for each VAR, calculate and provide to the SAA the gross demand ('the BM Unit SVA Gross Demand') for each Supplier BM Unit and Settlement Period in the Settlement Day. The BM Unit SVA Gross Demand for a Supplier BM Unit is defined as the sum of the Corrected Component ( $CORC_{iNj}$ ) for all Consumption Component Classes 'N' associated with Active Import. It follows from this definition that the BM Unit SVA Gross Demand will be adjusted for distribution losses and for GSP Group Correction (but will exclude any Active Export energy).

<sup>&</sup>lt;sup>2</sup> The CDCA will be responsible for the collection and processing of all Metering Systems registered by the CRA.

Calculate the BM Unit Allocated Demand Disconnection Volume

Where a Demand Disconnection occurs as part of a Demand Control Event, the SVAA will calculate and provide to the SAA the energy volumes associated with such disconnection for each affected Supplier BM Unit and Settlement Period; the SVAA will also adjust Suppliers' Allocated BM Unit to account for the disconnection. These calculations will take place after the Demand Control Event, as part of a timetabled Reconciliation Volume Allocation Run.

SVA Metering System Balancing Services Register

The SVAA shall maintain a register of which Half Hourly SVA Metering System Numbers belong to a BM Unit for purposes of providing Balancing Services. This register will be known as the "SVA Metering System Balancing Services Register".

Virtual Lead Parties shall send MSID Pair Allocations to the SVAA and once validated the SVAA shall procure MSID Standing Data for each composite MSID within the MSID Pair and record the relevant details in the SVA Metering System Balancing Services Register".

Calculate Secondary BM Unit Demand Volume

HHDA's shall send Allocated Metering System Metered Consumption to the SVAA where requested.

• SVAA shall calculate Secondary Half Hourly Consumption (non Losses) and Secondary Half Hourly Consumption (Losses) in accordance with Annex S-2 section 7, and send to the VLP(s) for the relevant Secondary BM Unit.

For each MSID where the SVAA has received Allocated Metering System Metered Consumption volumes for a Settlement Period, the SVAA shall aggregate volumes per Secondary BM Unit:

• SVAA shall calculate Secondary BM Unit Demand Volume, by summing Secondary BM Unit Demand Volumes (non Losses) and Secondary BM Unit Delivered Volumes (Losses) for a particular Secondary BM Unit, and send to the SAA.

Calculate Secondary BM Unit Supplier Delivered Volumes

Virtual Lead Parties shall send MSID Pair Delivered Volumes to the SVAA for delivered Balancing Services for a settlement period.

• SVAA shall calculate Secondary Half Hourly Delivered (non Losses) and Secondary Half Hourly Delivered (Losses) in accordance with Annex S-2 section 7, and send to the Supplier(s) for the relevant (Primary) BM Unit(s)<sup>3</sup>.

<sup>3</sup> For P344 Proposed, only if Customer consent has been granted.

For each Secondary BM Unit where the SVAA has received MSID Pair Delivered Volumes for a Settlement Period, the SVAA shall aggregate volume per Supplier Primary BM Unit per Secondary BM Unit:

• <u>SVAA shall calculate Secondary BM Unit Supplier Delivered</u> Volumes, by summing Secondary BM Unit Delivered Volumes (non Losses) and Secondary BM Unit Delivered Volumes (Losses) for each Supplier Primary BM Unit per Secondary BM Unit, and send to the SAA.

### **1.1.3** Market Domain Data Management

MDD refers to those items of data, which are required to be passed from a central administrator i.e. the SVAA, referred to as the Market Domain Data Manager (MDDM), to the relevant Market Participants. The MDD service will provide a single authoritative source of MDD.

The MDDM will receive up-dates to MDD from BSCCo. The MDDM will act as the administrator and distributor of MDD to relevant Market Participants (including the Initial Allocation and Reconciliation Agent (IARA)), subject to any confidentiality agreements, where appropriate. To assist with distributing relevant parts of MDD, the MDDM will use the MDD Distribution Matrix to identify the specific recipients of certain dataflows.

The SVAA will provide a snapshot of MDD for any Settlement Day on request by any authorised party, for audit and dispute purposes. The MDDM will also provide MDD on request to approved parties seeking Qualification.

In addition, the SVAA may be required by BSCCo to issue the relevant MDD to non-BSC parties via email. The information provided to such non-BSC parties will be the set of data most recently distributed to the relevant Market Participants.

### **1.1.4 Re-calculating AFYC and EAC values**

The SVAA will re-calculate annually the Average Fraction of Yearly Consumption (AFYC), the GSP Group Profile Class Average EAC and the GSP Group Profile Class Default EAC values. This BSC Procedure documents the re-calculation process but does not document the approval process which is documented in BSCP509.

#### 1.1.5 BSC Service Desk

The SVAA will manage the BSC Service Desk. The SVAA will report to the BSC Service Desk any significant known or suspected errors in the Supplier Volume Allocation process, any such report shall be confirmed in writing. Market Participants will raise queries with the SVAA via the BSC Service Desk.

This BSC Procedure is complementary to the activities of the overall VAR Process, which is incorporated in BSCP01. The activities of this procedure are used by BSCP01 to complete the VAR activities and this procedure will be triggered as a result of BSCP01.

#### **1.2** Main Users of Procedure and their Responsibilities

This BSC Procedure should be used in the main by the SVAA.

However, the following organisations will also require input from or output to the SVAA:

|                | <b>Process / Application System</b>                                                                                                    | <b>Organisations</b>                                                                                    |
|----------------|----------------------------------------------------------------------------------------------------|----------------------------------------------------------------------------------------------------|
| (i)            | Temperature / Sunset data                                                                                                    | Temperature Provider / Sunset Provider                                                                  |
| (ii)           | Regression equations                                                                                                    | BSCCo                                                                                                   |
| (iii)          | Teleswitch messages                                                                                                    | Teleswitch Agent                                                                                        |
| (iv)           | EAC/AA Calculation                                                                                                    | Non-Half Hourly Data Collectors (NHHDCs)                                                                |
| (v)            | Non-Half Hourly Data Aggregation                                                                                                    | NHHDAs                                                                                                  |
| (vi)           | Supplier Meter Registration Services (SMRS)                                                                                                    | SMRAs                                                                                                   |
| (vii)          | HH Data Aggregation                                                                                                    | HHDAs                                                                                                   |
| (ix)           | GSP Group Take                                                                                                    | CDCA                                                                                                    |
| (x)            | Supplier Reconciliation (inc. DUoS)                                                                                                    | Suppliers                                                                                               |
| (xi)           | Supplier Reconciliation (inc. DUoS)<br><u>TUoS Billing</u><br>DUoS Billing<br>MDD Management<br>Qualification information<br>Re-calculate EAC and AFYC values | TUOS Billing Transmission Company -<br>Ancillary Services Provider (ASP) Transmission<br>Company - TUOS |
| (xii)          | DUoS Billing                                                                                                    | LDSO                                                                                                    |
| (xiii)         | MDD Management                                                                                                    | MDDM                                                                                                    |
| (xiv)          | Qualification information                                                                                                    | Qualification Service Provider                                                                          |
| (xv)           | Re-calculate EAC and AFYC values                                                                                                    | NHHDCs, Suppliers.                                                                                      |
| (xvi)          | BSC Service Desk                                                                                                    | SVAA                                                                                                    |
| (xvii)         | BM Unit Data                                                                                                    | CRA                                                                                                    |
| (xviii)        | Supplier Take                                                                                                    | SAA                                                                                                    |
| <u>(xix)</u>   | Provision of Metering System Half Hourly<br>Metered Volumes                                                                                                   | HHDAs                                                                                                   |
| <u>(xx)</u>    | Calculation of Secondary Half Hourly<br>Delivered Volumes                                                                                                    | <u>SVAA</u>                                                                                             |
| <u>(xxi)</u>   | Calculation of Secondary BM Unit Supplier<br>Delivered Volumes                                                                                                | <u>SVAA</u>                                                                                             |
| <u>(xxii)</u>  | Calculation of Secondary Half Hourly<br>Consumption Volumes                                                                                                   | <u>SVAA</u>                                                                                             |
| <u>(xxiii)</u> | Calculation of Secondary BM Unit Demand<br>Volumes                                                                                                    | <u>SVAA</u>                                                                                             |

The SVA System will apply version controls to all data received. All data received will have a date and version stamp attached to it.

#### BSCP508

#### **1.3** Use of the Procedure

This procedure should be referred to by users trying to understand the role and responsibilities and role of the SVAA who will operate and maintain the Stage 2 SVA System and the MDD system.

Throughout this procedure, timetables reflect the following:

- i. Working Day (WD) or
- ii. Settlement Day (SD) and WD.

In addition, SVAA processes all consumption data it receives from the NHHDAs and HHDAs in MWh.

This BSC Procedure does not cover the receipt of the various standing data related changes which are documented in BSCP507. When initiating an VAR, the SVA System will produce exceptions where there are discrepancies between the Data Aggregator related standing data and the aggregated files provided by the Data Aggregator to SVAA. The SVAA will modify this standing data to match the aggregated files, for the Settlement Day only, in accordance with this BSC Procedure.

The remaining sections in this document are:

Section 2 - No longer used.

Section 3 - Interface and Timetable Information: this section defines in detail the requirements of each business process.

Section 4 - Appendices: this section contains supporting information.

### **1.4 Balancing and Settlement Code Provision**

This BSC Procedure has been produced in accordance with the provisions of the Balancing and Settlement Code (the Code). In the event of an inconsistency between the provisions of this BSC Procedure and the Code, the provisions of the Code shall prevail.

### **1.5** Associated BSC Procedures

| BSCP01  | Overview of Trading Arrangements.                                     |
|---------|-----------------------------------------------------------------------|
| BSCP11  | Trading Disputes                                                      |
| BSCP128 | Production, Submission, Audit and Approval of Line Loss Factors       |
| BSCP501 | Supplier Meter Registration Service.                                  |
| BSCP502 | Half Hourly Data Collection for Metering Systems Registered in SMRS.  |
| BSCP503 | Half Hourly Data Aggregation for Metering Systems Registered in SMRS. |

| BSCP504 | Non-Half Hourly Data Collection for SVA Metering Systems Registered in SMRS. |
|---------|------------------------------------------------------------------------------|
| BSCP505 | Non-Half Hourly Data Aggregation for Metering Systems Registered in SMRS.    |
| BSCP507 | Supplier Volume Allocation Standing Data Changes.                            |
| BSCP509 | Changes to Market Domain Data.                                               |
| BSCP514 | SVA Meter Operation for Metering Systems Registered in SMRS                  |
| BSCP515 | Licensed Distribution                                                        |
| BSCP537 | Qualification Process for SVA Parties, SVA Party Agents and CVA MOAs.        |
| BSCP602 | SVA Metering System Balancing Services Register                              |

Pending Implementation

# **1.6** Acronyms and Definitions

#### 1.6.1 Acronyms

The terms used in this BSC Procedure are defined as follows:

| AA(s)                                                                                                    | Annualised Advance(s)                                                                                                    |
|----------------------------------------------------------------------------------------------------|----------------------------------------------------------------------------------------------------|
| AFYC                                                                                                    | Average Fraction of Yearly Consumption                                                                                                    |
| ASP                                                                                                    | Ancillary Services Provider                                                                                                    |
| BM                                                                                                    | Balancing Mechanism                                                                                                    |
| BSC                                                                                                    | Balancing and Settlement Code                                                                                                    |
| BSCCo                                                                                                    | Balancing and Settlement Code Company                                                                                                    |
| BSCP                                                                                                    | Balancing and Settlement Code Procedure                                                                                                    |
| CDCA                                                                                                    | Central Data Collection Agent                                                                                                    |
| CR                                                                                                    | Change Request                                                                                                    |
| CRA                                                                                                    | Central Registration Agent                                                                                                    |
| DA(s)                                                                                                    | Data Aggregator(s)                                                                                                    |
| DC(s)                                                                                                    | Data Collector(s)                                                                                                    |
| DPP                                                                                                    | Daily Profile Production                                                                                                    |
| DUoS                                                                                                    | Distribution Use of System                                                                                                    |
| EAC(s)                                                                                                    | Estimated Annual Consumption(s)                                                                                                    |
| FAA                                                                                                    | Funds Administration Agent                                                                                                    |
| GSP                                                                                                    | Grid Supply Point                                                                                                    |
|                                                                                                    |                                                                                                    |
| HH                                                                                                    | Half Hourly                                                                                                    |
| HH<br>HHDA(s)                                                                                                    | Half Hourly<br>Half Hourly Data Aggregator(s)                                                                                                    |
|                                                                                                    | Distribution Use of System<br>Estimated Annual Consumption(s)<br>Funds Administration Agent<br>Grid Supply Point<br>Half Hourly<br>Half Hourly Data Aggregator(s)<br>Half Hourly Data Collector(s)                                                                                                    |
| HHDA(s)                                                                                                    | Half Hourly<br>Half Hourly Data Aggregator(s)<br>Half Hourly Data Collector(s)<br>Initial Allocation and Reconciliation Agent                                                                                                    |
| HHDA(s)<br>HHDC(s)                                                                                                   |                                                                                                    |
| HHDA(s)<br>HHDC(s)<br>IARA                                                                                           | Initial Allocation and Reconciliation Agent                                                                                                    |
| HHDA(s)<br>HHDC(s)<br>IARA<br>Id                                                                                     | Initial Allocation and Reconciliation Agent<br>Identifier                                                                                                    |
| HHDA(s)<br>HHDC(s)<br>IARA<br>Id<br>kWh                                                                              | Initial Allocation and Reconciliation Agent<br>Identifier<br>kilowatt-hour                                                                                                    |
| HHDA(s)<br>HHDC(s)<br>IARA<br>Id<br>kWh<br>LDSO                                                                      | Initial Allocation and Reconciliation Agent<br>Identifier<br>kilowatt-hour<br>Licensed Distribution System Operator                                                                                                    |
| HHDA(s)<br>HHDC(s)<br>IARA<br>Id<br>kWh<br>LDSO<br>LLF                                                               | Initial Allocation and Reconciliation Agent<br>Identifier<br>kilowatt-hour<br>Licensed Distribution System Operator<br>Line Loss Factor                                                                                                    |
| HHDA(s)<br>HHDC(s)<br>IARA<br>Id<br>kWh<br>LDSO<br>LLF<br>LLFC(s)                                                    | Initial Allocation and Reconciliation Agent<br>Identifier<br>kilowatt-hour<br>Licensed Distribution System Operator<br>Line Loss Factor<br>Line Loss Factor Class(es)                                                                                                    |
| HHDA(s)<br>HHDC(s)<br>IARA<br>Id<br>kWh<br>LDSO<br>LLF<br>LLFC(s)<br>LRM                                             | Initial Allocation and Reconciliation Agent<br>Identifier<br>kilowatt-hour<br>Licensed Distribution System Operator<br>Line Loss Factor<br>Line Loss Factor Class(es)<br>Loss Reconciliation Multiplier                                                                                                    |
| HHDA(s)<br>HHDC(s)<br>IARA<br>Id<br>kWh<br>LDSO<br>LLF<br>LLFC(s)<br>LRM<br>LRM                                      | Initial Allocation and Reconciliation Agent<br>Identifier<br>kilowatt-hour<br>Licensed Distribution System Operator<br>Line Loss Factor<br>Line Loss Factor Class(es)<br>Loss Reconciliation Multiplier<br>Transmission Loss Reconciliation Multiplier                                                                                                    |
| HHDA(s)<br>HHDC(s)<br>IARA<br>Id<br>kWh<br>LDSO<br>LLF<br>LLFC(s)<br>LRM<br>LRM<br>MDD                               | Initial Allocation and Reconciliation Agent<br>Identifier<br>kilowatt-hour<br>Licensed Distribution System Operator<br>Line Loss Factor<br>Line Loss Factor Class(es)<br>Loss Reconciliation Multiplier<br>Transmission Loss Reconciliation Multiplier<br>Market Domain Data                                                                                     |
| HHDA(s)<br>HHDC(s)<br>IARA<br>Id<br>kWh<br>LDSO<br>LLF<br>LLFC(s)<br>LRM<br>LRM<br>MDD<br>MDDM                       | Initial Allocation and Reconciliation Agent<br>Identifier<br>kilowatt-hour<br>Licensed Distribution System Operator<br>Line Loss Factor<br>Line Loss Factor Class(es)<br>Loss Reconciliation Multiplier<br>Transmission Loss Reconciliation Multiplier<br>Market Domain Data<br>Market Domain Data Manager                                                       |
| HHDA(s)<br>HHDC(s)<br>IARA<br>Id<br>kWh<br>LDSO<br>LLF<br>LLFC(s)<br>LRM<br>LRM<br>MDD<br>MDDM<br>MOA                | Initial Allocation and Reconciliation Agent<br>Identifier<br>kilowatt-hour<br>Licensed Distribution System Operator<br>Line Loss Factor<br>Line Loss Factor Class(es)<br>Loss Reconciliation Multiplier<br>Transmission Loss Reconciliation Multiplier<br>Market Domain Data<br>Market Domain Data Manager<br>Meter Operator Agent                               |
| HHDA(s)<br>HHDC(s)<br>IARA<br>Id<br>kWh<br>LDSO<br>LLF<br>LLFC(s)<br>LRM<br>LRM<br>MDD<br>MDDM<br>MOA<br>MOA<br>MSID | Initial Allocation and Reconciliation Agent<br>Identifier<br>kilowatt-hour<br>Licensed Distribution System Operator<br>Line Loss Factor<br>Line Loss Factor Class(es)<br>Loss Reconciliation Multiplier<br>Transmission Loss Reconciliation Multiplier<br>Market Domain Data<br>Market Domain Data Manager<br>Meter Operator Agent<br>Metering System Identifier |

| NHHDA(s) | Non-Half Hourly Data Aggregator(s)  |
|----------|-------------------------------------|
| NHHDC(s) | Non-Half Hourly Data Collector(s)   |
| Ref      | Reference                           |
| SD(s)    | Settlement Day(s)                   |
| SMRA     | Supplier Meter Registration Agent   |
| SMRS     | Supplier Meter Registration Service |
| SPM      | Supplier Purchase Matrix            |
| SSC      | Standard Settlement Configuration   |
| SVA      | Supplier Volume Allocation          |
| SVAA     | Supplier Volume Allocation Agent    |
| TPD      | Technical Product Deliverables      |
| TUoS     | Transmission Use of System          |
| VAR      | Volume Allocation Run               |
| WD       | Working Day                         |
|          |                                     |

#### 1.6.2

**Definitions** Full definitions of the above acronyms are, where appropriate, included in the Balancing and Settlement Code.

2

| Host LDSO        | An LDSO operating a distribution network that is directly connected to the Transmission System in their own distribution licence area. |
|------------------|----------------------------------------------------------------------------------------------------|
| Virtual Lead     | Has the meaning given in Annex X-1 of the BSC                                                                                          |
| <u>Party</u>     | 402                                                                                                    |
| Secondary BM     | Has the meaning given in Annex X-1 of the BSC                                                                                          |
| <u>Unit</u>      |                                                                                                    |
| <u>MSID Pair</u> | Has the meaning given in Annex X-1 of the BSC                                                                                          |
| <u>MSID Pair</u> | Has the meaning given in Annex X-1 of the BSC                                                                                          |
| <b>Delivered</b> |                                                                                                    |
| <u>Volume</u>    |                                                                                                    |

#### 2. Not in use

#### BSCP508

### **3.** Interface and Timetable Information

# **3.1 Profile Production for Settlement Day**<sup>4</sup>

| REF   | WHEN                                        | ACTION                                                                                                   | FROM                                                                    | то                                                                      | INFORMATION REQUIRED                                                                                                    | METHOD                                                           |
|-------|---------------------------------------------|----------------------------------------------------------------------------------------------------|-------------------------------------------------------------------------|-------------------------------------------------------------------------|----------------------------------------------------------------------------------------------------|------------------------------------------------------------------|
| 3.1.1 | By 10:00am on SD+1.                         | Send daily temperature parameters for GSP Group(s).                                                      | Temperature<br>Provider.                                                | SVAA.                                                                   | P0033 Temperature Data.                                                                                                   | Electronic or<br>other method as<br>agreed.                      |
| 3.1.2 | By 10:00am on SD+1.                         | Send a set of Sunset times. <sup>433</sup>                                                               | Sunset<br>Provider.                                                     | SVAA.                                                                   | P0011 Sunset Data File.                                                                                                   | Electronic or<br>other method as<br>agreed.                      |
| 3.1.3 | By 10:00am on SD+1.                         | Send Teleswitch Contact Interval data.                                                                   | Teleswitch<br>Agent.                                                    | SVAA.                                                                   | D0277 Teleswitch Contact Interval Data File.                                                                              | Electronic.                                                      |
| 3.1.4 | From 10:00am on<br>SD+1.                    | If data missing notify appropriate<br>source and await submission of data.                               | SVAA.                                                                   | Temperature<br>Provider,<br>Sunset<br>Provider,<br>Teleswitch<br>Agent. | P0034 Missing Data.                                                                                                    | Manual Process.                                                  |
| 3.1.5 | To be received by<br>12:00 noon on<br>SD+1. | Send data to SVAA.                                                                                       | Temperature<br>Provider.<br>Sunset<br>Provider.<br>Teleswitch<br>Agent. | SVAA.                                                                   | Refer to the dataflow listed in 3.1.1<br>Refer to the dataflow listed in 3.1.2.<br>Refer to the dataflow listed in 3.1.3. | Electronic or<br>other method as<br>agreed.                      |
| 3.1.6 | By 1:00pm on<br>SD+1.                       | If data not received, default data.<br>Send notification that default data<br>being used in the DPP Run. | SVAA.<br>SVAA.                                                          | Suppliers,<br>NHHDCs,<br>Panel.                                         | P0036 Default Data.                                                                                                    | Internal Process.<br>Electronic or<br>other method as<br>agreed. |

<sup>&</sup>lt;sup>4</sup> BSCCo will provide the regression equations to the SVAA on an annual basis, as this data is required for use in the DPP Runs.

| REF   | WHEN                               | ACTION                                                                                                    | FROM           | ТО                                                                                                    | INFORMATION REQUIRED                                                                                                    | METHOD            |
|-------|------------------------------------|----------------------------------------------------------------------------------------------------|----------------|----------------------------------------------------------------------------------------------------|----------------------------------------------------------------------------------------------------|-------------------|
| 3.1.7 | By 5:00pm on<br>SD+1.              | Store parameter data, record time patterns and enter profile data.                                                                                                    | SVAA.          | 201                                                                                                    | Parameter Data :         1. Enter GSP Group details and Calendar details.         2. Calculate Noon Effective Temperature.         3. Enter Time of Sunset <sup>3</sup> .         4. Enter DC Details. <u>Time Patterns :</u> 1. Enter Settlement Configurations.         2. Enter Time Patterns.         3. Assign Time Patterns to Configurations.         4. Assign Configurations to Profile Classes.         5. Enter Clock Intervals.         6. Enter Teleswitch Contact Interval data.         7. Load MDD (retrieve latest version from MDD database).         8. Specify AFYC. <u>Enter Profiles :</u> 1. Enter profile details.         2. Enter Regression Equations. | Internal Process. |
| 3.1.8 | Within 2 working hours of receipt. | Validate data.                                                                                                    | SVAA.          | n <sub>ch</sub>                                                                                                    |                                                                                                    | Internal Process. |
| 3.1.9 | By 5:00pm on<br>SD+1.              | If data validation fails, send<br>notification that data is invalid.<br>Use reasonable endeavours to resolve<br>problems with the provider of the<br>data.<br>Return to 3.1.8 once data received.<br>Inform BSC Service Desk that data<br>submitted has failed validation. | SVAA.<br>SVAA. | Temperature<br>Provider,<br>Sunset<br>Provider,<br>Teleswitch<br>Agent,<br>BSCCo <sup>5</sup> .<br>BSC Service<br>Desk. | P0035 Invalid Data.                                                                                                    | Manual Process.   |

<sup>&</sup>lt;sup>5</sup> If problem with MDD, raise this with BSCCo via BSCP509.

| By 5:00pm on<br>SD+1. | Perform the DPP Run <sup>6</sup> .                                             |                                                                                                    |                                                                                                    |                                                                                                    |                                                                                                    |
|-----------------------|--------------------------------------------------------------------------------|----------------------------------------------------------------------------------------------------|----------------------------------------------------------------------------------------------------|----------------------------------------------------------------------------------------------------|----------------------------------------------------------------------------------------------------|
| SD+1                  | renomi the DPP Kun.                                                            | SVAA.                                                                                                    |                                                                                                    | 1. Determine Time Pattern State.                                                                                                    | Internal Process.                                                                                                    |
| SD+1.                 | A valid DPP Run must be selected                                               |                                                                                                    |                                                                                                    | 2. Evaluate Regression Equations.                                                                                                    |                                                                                                    |
|                       | which covers all GSP Groups in the DPP Run, otherwise the DPP Run              |                                                                                                    |                                                                                                    | 3. Combine Base and Switched Load Profiles.                                                                                                    |                                                                                                    |
|                       | cannot be invoked.                                                             |                                                                                                    |                                                                                                    | 4. Chunk Profiles.                                                                                                    |                                                                                                    |
| By 5:00pm on          | Send the relevant DPP Reports to the Suppliers and NHHDCs.                     | SVAA.                                                                                                    | Suppliers <sup>7</sup> .                                                                                                    | P0043 Default Data Teleswitch Report.                                                                                                    | Electronic or                                                                                                    |
| SD+1.                 |                                                                                |                                                                                                    |                                                                                                    | D0018 Daily Profile Data Report.                                                                                                    | other method as                                                                                                    |
|                       |                                                                                |                                                                                                    |                                                                                                    | D0029 Standard Settlement Configuration Report.                                                                                                    | agreed.                                                                                                    |
|                       | 1                                                                              |                                                                                                    |                                                                                                    | D0279 Teleswitch Contact Interval Data Report File.                                                                                                    |                                                                                                    |
|                       |                                                                                | SVAA.                                                                                                    | NHHDCs.                                                                                                    | D0029 Standard Settlement Configuration Report.                                                                                                    |                                                                                                    |
|                       |                                                                                | - In-                                                                                                    |                                                                                                    | D0039 Daily Profile Coefficient File.                                                                                                    |                                                                                                    |
| Monthly and if        | Produce and send the Default Data                                              | SVAA.                                                                                                    | Panel.                                                                                                    | P0043 Default Data Teleswitch Report.                                                                                                    | Electronic or other method as                                                                                                    |
| Panel.                | Teleswitch Report.                                                             |                                                                                                    | 201                                                                                                    |                                                                                                    | agreed.                                                                                                    |
| If required           | Request Standing Profile Data Report                                           | Supplier /<br>NHHDC                                                                                                    | SVAA                                                                                                    |                                                                                                    | Manual Process.                                                                                                    |
| Within 3 WD of 3.1.13 | Send Standing Profile Data Report                                              | SVAA                                                                                                    | Supplier / NHHDC                                                                                                    | D0028 Standing Profile Data Report                                                                                                    | Manual Process.                                                                                                    |
| N<br>M<br>W           | D+1.<br>Monthly and if<br>equested by<br>anel.<br>f required<br>Within 3 WD of | cannot be invoked.By 5:00pm on<br>D+1.Send the relevant DPP Reports to the<br>Suppliers and NHHDCs.Monthly and if<br>equested by<br>anel.Produce and send the Default Data<br>Teleswitch Report.f requiredRequest Standing Profile Data ReportWithin 3 WD ofSend Standing Profile Data Report | cannot be invoked.by 5:00pm on<br>D+1.Send the relevant DPP Reports to the<br>Suppliers and NHHDCs.SVAA.Monthly and if<br>equested by<br>anel.Produce and send the Default Data<br>Teleswitch Report.SVAA.f requiredRequest Standing Profile Data ReportSupplier /<br>NHHDCWithin 3 WD ofSend Standing Profile Data ReportSVAA | cannot be invoked.Send the relevant DPP Reports to the<br>Suppliers and NHHDCs.SVAA.Suppliers <sup>7</sup> .D+1.Send the relevant DPP Reports to the<br>Suppliers and NHHDCs.SVAA.Suppliers <sup>7</sup> .Monthly and if<br>equested by<br>anel.Produce and send the Default Data<br>Teleswitch Report.SVAA.Panel.f requiredRequest Standing Profile Data ReportSupplier /<br>NHHDCSVAAWithin 3 WD ofSend Standing Profile Data ReportSVAASupplier /<br>NHHDC | cannot be invoked.4. Chunk Profiles.by 5:00pm on<br>D+1.Send the relevant DPP Reports to the<br>Suppliers and NHHDCs.SVAA.Suppliers <sup>7</sup> .P0043 Default Data Teleswitch Report.<br>D0018 Daily Profile Data Report.<br>D0029 Standard Settlement Configuration Report.<br>D0029 Standard Settlement Configuration Report.<br>D0029 Standard Settlement Configuration Report.<br>D0039 Daily Profile Coefficient File.Monthly and if<br>equested by<br>anel.Produce and send the Default Data<br>Teleswitch Report.SVAA.Panel.P0043 Default Data Teleswitch Report.<br>D0029 Standard Settlement Configuration Report.<br>D0039 Daily Profile Coefficient File.Monthly and if<br>equested by<br>anel.Produce and send the Default Data<br>Teleswitch Report.SVAA.Panel.P0043 Default Data Teleswitch Report.f requiredRequest Standing Profile Data ReportSUPPLIET /<br>NHHDCSVAASupplier /<br>NHHDCSVAAVithin 3 WD ofSend Standing Profile Data ReportSVAASupplier /<br>NHHDCD0028 Standing Profile Data Report |

<sup>&</sup>lt;sup>6</sup> The DPP Run cannot be re-run after the Initial Volume Allocation Run. <sup>7</sup> If a query or dispute is required to be raised, refer to BSCP11.

| 3.2A | Interim Information Volume Allocation Run for Settlement Day <sup>26</sup> |
|------|----------------------------------------------------------------------------|
|      | inverting internation v oranie intocation itali for Securence Day          |

| REF    | WHEN                                                           | ACTION                                                                                                    | FROM            | то              | INFORMATION REQUIRED                                                                                                    | METHOD                                |
|--------|----------------------------------------------------------------|----------------------------------------------------------------------------------------------------|-----------------|-----------------|----------------------------------------------------------------------------------------------------|---------------------------------------|
| 3.2A.1 | On SD+3.                                                       | Send aggregated HH meter data, in<br>clocktime, in MWh, for MSIDs to which<br>DA is appointed in SMRS.                                                                        | HHDA.           | SVAA.           | D0040 Aggregated Half Hour Data<br>File (BM Unit(s) not supported)<br>or<br>D0298 BM Unit Aggregated Half Hour<br>Data File (BM Unit(s) supported). | Electronic or other method as agreed. |
|        |                                                                | Send Allocated Metering System Metered<br>Consumption (i.e. non- aggregated HH<br>meter data), in clocktime, in kwh, for<br>Metering System Numbers specified by<br>the SVAA. |                 |                 | D0385 Metering System Half Hourly<br>Metered Volumes                                                                                                |                                       |
| 3.2A.2 | On SD+3.                                                       | Send SPM data (EACs/AAs values) in WWh, for MSIDs to which DA is appointed in SMRS.                                                                                           | NHHDA.          | SVAA.           | D0041 Supplier Purchase Matrix Data File.                                                                                                    | Electronic or other method as agreed. |
| 3.2A.3 | Before invoking run.                                           | Load and validate incoming DA files.<br>Check that DA files expected have been<br>received:                                                                                   | SVAA.           | Qr.             | Appendix 4.1 – Validate Incoming<br>Data.                                                                                                    | Internal Process.                     |
|        | At least 4 working<br>hours before deadline<br>of end of SD+3. | a) If file expected but not received, ask DA to send file.                                                                                                    | SVAA.           | HHDA;<br>NHHDA  | P0034 Missing Data.                                                                                                    | Electronic or other method as agreed. |
|        | On SD+3.                                                       | Send file to SVAA.                                                                                                    | HHDA.<br>NHHDA. | SVAA.           | Refer to the dataflow listed in 3.2A.1.<br>Refer to the dataflow listed in 3.2A.2.                                                                  | Electronic or other method as agreed. |
|        |                                                                | b) If file fails any validation check for reasons other than standing data mismatch <sup>8</sup> , ask DA to assess if file is valid.                                         | SVAA.           | HHDA,<br>NHHDA. | P0035 Invalid Data.                                                                                                    | Electronic or other method as agreed. |

<sup>&</sup>lt;sup>8</sup> The SVAA standing data will be automatically amended to agree with the data provided by the Data Aggregator by the SVAA software (BSCP507).

| REF    | WHEN                                                                 | ACTION                                                              | FROM           | то    | INFORMATION REQUIRED                           | METHOD                                |
|--------|----------------------------------------------------------------------|---------------------------------------------------------------------|----------------|-------|------------------------------------------------|---------------------------------------|
|        | Within 2 working<br>hours of notification<br>received from<br>SVAA.  | If file is valid, notify the SVAA or send corrected file to SVAA.   | HHDA.<br>NHHDA | SVAA. | Refer to the dataflow listed in 3.2A.1.        | Electronic or other method as agreed. |
|        |                                                                      | Re-load and validate DA files.                                      | SVAA.          |       | Refer to the dataflow listed in 3.2A.2.        | Internal Process.                     |
|        | On receipt of a corrected file up until the VAR is invoked.          | Re-load and validate DA files.                                      | SVAA.          |       | Refer to the dataflow listed in 3.2A.2.        | Internal Process.                     |
| 3.2A.4 | On SD+3.                                                             | Send GSP Group Take data.                                           | CDCA.          | SVAA. | P0012 GSP Group Take Data File.                | Electronic or other method as agreed. |
| 3.2A.5 | Following 3.2A.4.                                                    | Send acknowledgement confirming receipt of the GSP Group Take data. | SVAA.          | CDCA. | P0183 Stage 2 NETA<br>Acknowledgement Message. | Electronic or other method as agreed. |
| 3.2A.6 | Immediately<br>following CDCA<br>deadline.                           | Load and validate incoming CDCA data.                               | SVAA.          |       | Appendix 4.1 – Validate Incoming<br>Data.      | Internal Process.                     |
|        |                                                                      | a) If CDCA data missing, notify CDCA and await submission of data.  | SVAA.          | CDCA. | P0034 Missing Data.                            | Manual Process.                       |
|        | Within 1 working<br>hour of receipt of<br>notification from<br>SVAA. | Send CDCA data to SVAA.                                             | CDCA.          | SVAA. | Refer to the dataflow listed in 3.2A.4.        | Electronic or other method as agreed. |

| REF    | WHEN                                          | ACTION                                                                                                    | FROM                             | то                   | INFORMATION REQUIRED                                | METHOD                                |
|--------|-----------------------------------------------|----------------------------------------------------------------------------------------------------|----------------------------------|----------------------|-----------------------------------------------------|---------------------------------------|
|        |                                               | b) If CDCA data invalid, contact the<br>Panel and carry out action as agreed<br>with Panel.                                                                | SVAA.                            | Panel.               |                                                     | Manual Process.                       |
| 3.2A.7 | From 9:00 am on SD+4.                         | Invoke Interim Information Volume<br>Allocation Run <sup>9</sup> :                                                                                         | SVAA.                            |                      | Appendix 4.1 - Validate Incoming Data.              | Internal Process.                     |
|        |                                               | Review the DA files and check that the expected files have been received:                                                                                  |                                  |                      |                                                     |                                       |
|        |                                               | a) If file does not match expected details<br>modify the standing data for this<br>Settlement Day only and where<br>appropriate re-load and validate data, | SVAA.                            |                      |                                                     | Internal Process.                     |
|        |                                               | Inform BSC Service Desk.                                                                                                    | SVAA.                            | BSC Service<br>Desk. |                                                     | Electronic or other method as agreed. |
|        |                                               | BSC Service Desk logs call.                                                                                                    | BSC Service Desk <sup>10</sup> . |                      |                                                     | Internal Process.                     |
|        |                                               | b) If file not received as expected use default data.                                                                                                    | SVAA.                            | Ō.x                  |                                                     | Internal Process.                     |
|        |                                               | Retrieve all input data for use in Interim<br>Information Volume Allocation Run.                                                                           | SVAA.                            | ation                |                                                     | Internal Process.                     |
| 3.2A.8 | If data defaulted for<br>use in run, by SD+4. | Send relevant notification to each of the<br>parties listed that default data to be used in<br>Interim Information Volume Allocation<br>Run.               | SVAA.                            | Suppliers.           | P0036 Default Data (relating to DA defaults only).  | Manual Process.                       |
|        |                                               |                                                                                                    |                                  | LDSO                 | P0036 Default Data (relating to LLF defaults only). |                                       |

<sup>&</sup>lt;sup>9</sup> If more than one file is received from the sender, the SVAA will use the file with the latest creation timestamp in the run. The SVA System must store data relating to the latest Settlement and its associated Interim Information Volume Allocation Run for each Settlement Day for the subsequent reporting. The following data items cannot be modified once the Interim Information Volume Allocation Run has taken place – SSC, Profile Class, Measurement Requirement, Valid SSC Profile Class, Valid Measurement Requirement Profile Class. However, the following data items can be modified once the Interim Information Volume Allocation Run has taken place, subject to authorisation – Supplier, Supplier in GSP Group, DA, DA in GSP Group, GSP Group Correction Scaling Factor, LLFC and Settlement Period LLF.

<sup>10</sup> The BSC Service Desk will request second line support from SVAA to resolve the validation errors.

| REF     | WHEN          | ACTION                                                                                                    | FROM  | то      | INFORMATION REQUIRED                                                                                                    | METHOD            |
|---------|---------------|----------------------------------------------------------------------------------------------------|-------|---------|----------------------------------------------------------------------------------------------------|-------------------|
|         |               |                                                                                                    |       | Panel.  | P0036 Default Data (relating to all defaults excluding Base BM Unit data).                                                                   |                   |
| 3.2A.9  | After 3.2A.7. | Calculate the Supplier Deemed Take and GSP Group Correction Factor.                                                                                                    | SVAA. |         | Base BM Unit Allocation:<br>Allocate Base BM Unit per Supplier if<br>no BM Unit nominated by Supplier or if<br>invalid BM Unit received.     | Internal Process. |
|         |               | р                                                                                                    |       |         | <ol> <li>Profile and Line Loss Adjust SPM:</li> <li>Allocate NHH BMU(s) for<br/>nominated Supplier(s).</li> <li>Profile SPM data.</li> </ol> |                   |
|         |               | p<br>cnding                                                                                                    | 12    |         | <ol> <li>Aggregate Profiled data.</li> <li>Adjust for Line Losses.</li> <li>Supplier Deemed Take Calculate GSP</li> </ol>                    |                   |
|         |               |                                                                                                    | nplen |         | Group Correction Factor and GSP<br>Group uncorrected consumption.                                                                            |                   |
| 3.2A.10 | After 3.2A.9  | Validate that the GSP Group Correction<br>Factor is within pre-determined tolerances.                                                                                               | SVAA. | nzaz.   | Appendix 4.2 - Validate Volume<br>Allocation Run Data.                                                                                       | Internal Process. |
|         |               | If GSP Group Correction Factor is not<br>within tolerance, abort Interim Information<br>Volume Allocation Run and investigate<br>source of error. If resolved, return to<br>3.2A.7. |       | atation |                                                                                                    |                   |

| REF     | WHEN                                                   | ACTION                                                                                                    | FROM  | то    | INFORMATION REQUIRED                                                            | METHOD                                |
|---------|--------------------------------------------------------|----------------------------------------------------------------------------------------------------|-------|-------|---------------------------------------------------------------------------------|---------------------------------------|
| 3.2A.11 | After 3.2A.10                                          | Validate difference between GSP Group<br>uncorrected consumption and GSP Group<br>Take values.                                   | SVAA. |       | Appendix 4.2 - Validate Volume<br>Allocation Run Data.                          | Internal Process.                     |
|         |                                                        | If any value is not within tolerances abort<br>and investigate source of error, otherwise<br>proceed with Volume Allocation Run. |       |       |                                                                                 |                                       |
|         |                                                        | If resolved, return to 3.2A.7.                                                                                                   |       |       |                                                                                 |                                       |
|         | If error unresolved<br>following 3,2A.10 or<br>3.2A.11 | Inform BSCCo and return to 3.2.A.7 and override to continue the Volume Allocation Run.                                           | SVAA. | BSCCo | Details of values outside tolerance and appropriate data to for BSCCo analysis. | Electronic or other method as agreed. |
|         | If process triggered<br>by SVAA                        | Undertake analysis of data and resolve<br>issues where possible by Initial Volume<br>Allocation Run                              | BSCCo |       |                                                                                 | Internal Process                      |
| 3.2A.12 | After 3.2A.11                                          | Calculate the Supplier Deemed Take <sup>11</sup> .                                                                               | SVAA. |       | Supplier Deemed Take:                                                           | Internal Process.                     |
|         |                                                        |                                                                                                    | SVAA. |       | 1. Apply GSP Group Correction<br>Factor.                                        |                                       |
|         |                                                        |                                                                                                    | Č     | Deax. | 2. Calculate Supplier Deemed Take by BM Unit.                                   |                                       |
|         |                                                        |                                                                                                    |       | 100   | 3. Produce the Transmission Company reports by Supplier.                        |                                       |
|         |                                                        |                                                                                                    |       |       | 4. Produce DUoS Report by Supplier and LDSO.                                    |                                       |
|         |                                                        |                                                                                                    |       |       | 5. Produce BM Unit Supplier Take<br>Energy Volume Data File.                    |                                       |

<sup>&</sup>lt;sup>11</sup> The SVA System will allow for the energy volume total to be either negative or positive (i.e. negative consumption totals should not be treated as spill and should not be allocated to other Suppliers).

| REF            | WHEN                                    | ACTION                                                                                              | FROM           | то        | INFORMATION REQUIRED                                                                                                    | METHOD                                |
|----------------|-----------------------------------------|----------------------------------------------------------------------------------------------------|----------------|-----------|----------------------------------------------------------------------------------------------------|---------------------------------------|
| 3.2A.13        | To arrive by 9:00am<br>on SD+5.         | Send BM Unit Supplier Take Energy<br>Volume Data File.                                              | SVAA.          | SAA.      | <ul><li>P0182 BM Unit Supplier Take Energy<br/>Volume Data File.</li><li>P0236 BM Unit SVA Gross Demand<br/>Data File</li></ul>                                                  | Electronic or other method as agreed. |
| 3.2A.14        | After 3.2A.13.                          | Send acknowledgement confirming receipt<br>of the BM Unit Supplier Take Energy<br>Volume Data File. | SAA.           | SVAA.     | P0183 Stage 2 NETA<br>Acknowledgement Message.                                                                                                    | Electronic or other method as agreed. |
| 3.2A.15        | After 3.2A.14 and if problem with file. | Send notification that problem with file.                                                           | SAA            | SVAA.     | P0187 SAA Data Exception Report.                                                                                                    | Manual Process.                       |
| 3.2A.16        | By SD+5                                 | Send Interim Information Volume<br>Allocation Run Reports to relevant<br>Suppliers.                 | SVAA           | Suppliers | D0296 Supplier BM Unit Report                                                                                                    | Electronic or other method as agreed. |
| <u>3.2A.17</u> | <u>After 3.2A.12</u>                    | Calculate the Secondary Half Hourly<br>Delivered Volumes where applicable <sup>12.</sup>            | SVAA<br>DICING | DEAL:     | Calculate Metering System Delivered<br>VolumeCalculate Secondary Half Hourly<br>Delivered Volume (Losses)Calculate Secondary Half Hourly<br>Delivered Volume (Non-Losses)        | Internal process                      |
| <u>3.2A.18</u> | <u>After 3.2A.12</u>                    | Calculate the Secondary Half Hourly<br>Consumption Volumes where applicable                         | <u>SVAA</u>    | 407       | Calculate Metering System Metered<br>ConsumptionCalculate Secondary Half Hourly<br>Consumption Volume (Losses)Calculate Secondary Half Hourly<br>Consumption Volume (Non-Losses) | Internal process                      |

<sup>&</sup>lt;sup>12</sup> If a MSID Pair delivered volume has been received

| REF            | WHEN                 | ACTION                                                                                                    | FROM        | то              | INFORMATION REQUIRED                                    | METHOD                                   |
|----------------|----------------------|----------------------------------------------------------------------------------------------------|-------------|-----------------|---------------------------------------------------------|------------------------------------------|
| <u>3.2A.19</u> | <u>After 3.2A.17</u> | Send the Secondary Half Hourly Delivered<br>Volume (No Losses) and the Secondary<br>Half Hourly Delivered Volume (Losses) to<br>the Supplier(s) responsible for the<br>Metering System Number(s) <sup>13</sup> | <u>SVAA</u> | <u>Supplier</u> | P0287 - Secondary Half Hourly<br>Delivered Volumes      | Electronic or other<br>method as agreed. |
| <u>3.2A.20</u> | <u>After 3.2A.18</u> | Send the Secondary Half Hourly<br>Consumption Volume (Non Losses) and<br>the Secondary Half Hourly Consumption<br>Volume (Losses) to the VLP(s)<br>responsible for the Metering System<br>Number(s)            | <u>SVAA</u> | VLP             | P0288 - Secondary Half Hourly<br>Consumption Volumes    | Electronic or other<br>method as agreed. |
| <u>3.2A.21</u> | <u>After 3.2A.17</u> | Calculate the Secondary BM Unit Supplier<br>Delivered Volumes where applicable <sup>14</sup>                                                                                                    | <u>SVAA</u> |                 |                                                         | Internal Process                         |
| <u>3.2A.22</u> | <u>After 3.2A.18</u> | Calculate the Secondary BM Unit Demand                                                                                                    | <u>SVAA</u> |                 |                                                         | Internal Process                         |
| <u>3.2A.23</u> | <u>After 3.2A.21</u> | Send the Secondary BM Unit Supplier<br>Delivered Volumes to the SAA                                                                                                    | SVAA        | <u>SAA</u>      | P0289 - Secondary BM Unit Supplier<br>Delivered Volumes | Electronic or other<br>method as agreed. |
| <u>3.2A.24</u> | After 3.2A.22        | Send the Secondary BM Unit Demand<br>Volumes to the SAA                                                                                                    | <u>SVAA</u> | SAA             | P0290 - Secondary BM Unit Demand<br>Volumes             | Electronic or other<br>method as agreed. |
|                |                      |                                                                                                    |             | NO A            |                                                         |                                          |

 $<sup>\</sup>frac{^{13}}{^{14}}$  For P344 Proposed, only where Customer Consent has been given.  $\frac{^{14}}{^{14}}$  If a MSID Pair delivered volume has been received.

# 3.2B Initial Volume Allocation Run for Settlement Day<sup>26</sup>

| REF    | WHEN                                                             | ACTION                                                                                                    | FROM            | то              | INFORMATION REQUIRED                                                                                                    | METHOD                                      |
|--------|------------------------------------------------------------------|----------------------------------------------------------------------------------------------------|-----------------|-----------------|----------------------------------------------------------------------------------------------------|---------------------------------------------|
| 3.2B.1 | By SD+14.                                                        | Send aggregated HH meter data, in clocktime,<br>in MWh, for MSIDs to which DA is appointed<br>in SMRS.                                                      | HHDA.           | SVAA.           | D0040 Aggregated Half Hour Data<br>File (BM Unit(s) not supported)<br>or<br>D0298 BM Unit Aggregated Half<br>Hour Data File (BM Unit(s)<br>supported). | Electronic or<br>other method as<br>agreed. |
|        |                                                                  | Send non aggregated HH meter data, in<br>clocktime, in kWh, for Metering System<br>Numbers specified by the SVAA.                                           |                 |                 | D0385 Metering System Half Hourly<br>Metered Volumes                                                                                                   |                                             |
| 3.2B.2 | By SD+14.                                                        | Send SPM data (EACs/AAs values) in MWh, for MSIDs to which DA is appointed in SMRS.                                                                         | NHHDA.          | SVAA.           | D0041 Supplier Purchase Matrix<br>Data File.                                                                                                    | Electronic or<br>other method as<br>agreed. |
| 3.2B.3 | Before invoking run.                                             | Load and validate incoming DA files. Check that DA files expected have been received.                                                                       | SVAA.           |                 | Appendix 4.1 – Validate Incoming Data.                                                                                                    | Internal Process.                           |
|        | At least 4 working<br>hours before deadline<br>of SD+14.         | a) If file expected but not received, ask DA to send file.                                                                                                  | SVAA            | HHDA,<br>NHHDA  | P0034 Missing Data.                                                                                                    | Electronic or<br>other method as<br>agreed. |
|        | By SD+14.                                                        | Send file to SVAA.                                                                                                    | HHDA.<br>NHHDA. | SVAA.           | Refer to the dataflow listed in 3.2B.1.<br>Refer to the dataflow listed in 3.2B.2.                                                                     | Electronic or<br>other method as<br>agreed. |
|        |                                                                  | <ul> <li>b) If file fails any validation check invalid for reason other than standing data mismatch<sup>877</sup>, ask DA to assess if is valid.</li> </ul> | SVAA.           | HHDA,<br>NHHDA. | P0035 Invalid Data.                                                                                                    | Electronic or<br>other method as<br>agreed. |
|        | Within 2 working<br>hours of notification<br>received from SVAA. | If file is valid notify the SVAA or send correct file to SVAA.                                                                                              | HHDA.<br>NHHDA. | SVAA.           | Refer to the dataflow listed in 3.2B.1.<br>Refer to the dataflow listed in 3.2B.2.                                                                     | Electronic or<br>other method as<br>agreed. |
|        | On receipt of corrected file until VAR is invoked.               | Re-load and validate DA files.                                                                                                    | SVAA.           |                 | Refer to the dataflow listed in 3.2B.1.<br>Refer to the dataflow listed in 3.2B.2.                                                                     | Internal Process.                           |

| REF    | WHEN                                                                 | ACTION                                                                                                    | FROM  | ТО     | INFORMATION REQUIRED                           | METHOD                                      |
|--------|----------------------------------------------------------------------|----------------------------------------------------------------------------------------------------|-------|--------|------------------------------------------------|---------------------------------------------|
|        |                                                                      | Re-load and validate DA files.                                                                                                    | SVAA. |        |                                                | Internal Process.                           |
| 3.2B.4 | By SD+14.                                                            | Send GSP Group Take data.                                                                                                    | CDCA. | SVAA.  | P0012 GSP Group Take Data File.                | Electronic or<br>other method as<br>agreed. |
| 3.2B.5 | Following 3.2B.6.                                                    | Send acknowledgement confirming receipt of the GSP Group Take data.                                                                                        | SVAA. | CDCA.  | P0183 Stage 2 NETA<br>Acknowledgement Message. | Electronic or<br>other method as<br>agreed. |
| 3.2B.6 | Immediately following CDCA deadline.                                 | Load and validate incoming CDCA data.                                                                                                    | SVAA. |        | Appendix 4.1 – Validate Incoming<br>Data.      | Internal Process.                           |
|        |                                                                      | a) If CDCA data missing, notify CDCA and await submission of data.                                                                                         | SVAA. | CDCA.  | P0034 Missing Data.                            | Manual Process.                             |
|        | Within 1 working hour<br>of receipt of<br>notification from<br>SVAA. | Send CDCA data to SVAA.                                                                                                    | CDCA. | SVAA.  | Refer to the dataflow listed in 3.2B.6.        | Electronic or<br>other method as<br>agreed. |
|        |                                                                      | b) If CDCA data invalid, contact the Panel and carry out action as agreed with Panel.                                                                      | SVAA. | Panel. |                                                | Manual Process.                             |
| 3.2B.7 | From 9:00 am on                                                      | Invoke run <sup>15</sup> :                                                                                                    | SVAA. | ~      | Appendix 4.1 - Validate Incoming               | Internal Process.                           |
|        | SD+15.                                                               | Review the DA files and check that the expected files have been received:                                                                                  |       | ation  | Data.                                          |                                             |
|        |                                                                      | a) If file does not match expected details<br>modify the standing data for this<br>Settlement Day only and where<br>appropriate re-load and validate data. | SVAA. |        |                                                | Internal Process.                           |

<sup>&</sup>lt;sup>15</sup> If more than one file is received from the sender, the SVAA will use the file with the latest creation timestamp in the run. The SVA System must store data relating to the latest Settlement and its associated Initial Volume Allocation Run for each Settlement Day for the subsequent reporting. The following data items cannot be modified once the Initial Volume Allocation Run has taken place – SSC, Profile Class, Measurement Requirement, Valid SSC Profile Class, Valid Measurement Requirement Profile Class. However, the following data items can be modified once the Initial Volume Allocation Run has taken place, subject to authorisation – Supplier, Supplier in GSP Group, DA, DA in GSP Group, GSP Group Correction Scaling Factor, LLFC and Settlement Period LLF.

| REF    | WHEN                                           | ACTION                                                                                                    | FROM                                     | ТО                   | INFORMATION REQUIRED                                                                                         | METHOD                                      |
|--------|------------------------------------------------|----------------------------------------------------------------------------------------------------|------------------------------------------|----------------------|----------------------------------------------------------------------------------------------------|---------------------------------------------|
| Ι      |                                                | Inform BSC Service Desk.                                                                                                    | SVAA.                                    | BSC Service<br>Desk. |                                                                                                    | Electronic or<br>other method as<br>agreed. |
|        |                                                | BSC Service Desk logs call.                                                                                                   | BSC<br>Service<br>Desk <sup>1099</sup> . |                      |                                                                                                    | Internal Process.                           |
|        |                                                | b) If file not received as expected, default data.                                                                            | SVAA.                                    |                      |                                                                                                    | Internal Process.                           |
|        |                                                | Retrieve all input data for use in initial Volume<br>Allocation Run.                                                          | SVAA.                                    |                      |                                                                                                    | Internal Process.                           |
| 3.2B.8 | If data defaulted for<br>use in run, by SD+15. | Send relevant notification to each of the parties<br>listed that default data to be used in Initial<br>Volume Allocation Run. | SVAA.                                    | Suppliers.           | P0036 Default Data (relating to DA defaults only).                                                           | Manual Process.                             |
|        |                                                |                                                                                                    | 201                                      | LDSO                 | P0036 Default Data (relating to LLF defaults only).                                                          |                                             |
| I      |                                                |                                                                                                    | CINCI                                    | Panel.               | P0036 Default Data (relating to all defaults excluding Base BM Unit data).                                   |                                             |
| 3.2B.9 | .9 After 3.2B.7.                               |                                                                                                    | SVAA.                                    | ation                | Base BM Unit Allocation:                                                                                     | Internal Process.                           |
|        |                                                | GSP Group Correction Factor.                                                                                                  |                                          | D                    | Allocate Base BM Unit per Supplier<br>if no BM Unit nominated by Supplier<br>or if invalid BM Unit received. |                                             |

| REF     | WHEN                                                    | ACTION                                                                                                    | FROM TO     | INFORMATION REQUIRED                                                                                                    | METHOD                                      |
|---------|---------------------------------------------------------|----------------------------------------------------------------------------------------------------|-------------|----------------------------------------------------------------------------------------------------|---------------------------------------------|
|         |                                                         |                                                                                                    |             | Profile and Line Loss Adjust SPM:                                                                                                    |                                             |
|         |                                                         |                                                                                                    |             | <ol> <li>Allocate NHH BMU(s) for<br/>nominated Supplier(s).</li> <li>Profile SPM data.</li> <li>Aggregate Profiled data.</li> <li>Adjust for Line Losses.</li> <li>Calculate GSP Group Correction<br/>Factor and GSP Group uncorrected<br/>consumption.</li> </ol> |                                             |
| 3.2B.10 | After 3.2B.9                                            | Validate that the GSP Group Correction Factor is within pre-determined tolerances.                                                                          | SVAA.       | Appendix 4.2 - Validate Volume<br>Allocation Run Data.                                                                                                    | Internal Process.                           |
|         |                                                         | If GSP Group Correction Factor is not within tolerance, abort Initial Volume Allocation Run and investigate source of error. If resolved, return to 3.2B.7. |             |                                                                                                    |                                             |
| 3.2B.11 | After 3.2B.10                                           | Validate difference between GSP Group<br>uncorrected consumption and GSP Group Take<br>values                                                               | SVAA.       | Appendix 4.2 - Validate Volume<br>Allocation Run Data.                                                                                                    | Internal Process.                           |
|         |                                                         | If any value is not within tolerances, abort and<br>investigate source of error, otherwise proceed<br>with Volume Allocation Run.                           | SVAA.       |                                                                                                    |                                             |
|         |                                                         | If resolved, return to 3.2B.7.                                                                                                    |             |                                                                                                    |                                             |
|         | If error unresolved<br>following 3.2.B.10 or<br>3.2B.11 | Inform BSCCo and return to 3.2.B.7 and override to continue the Volume Allocation Run                                                                       | SVAA. BSCCo | Details of values outside tolerance<br>and appropriate data to for BSCCo<br>analysis.                                                                                                    | Electronic or<br>other method as<br>agreed. |
|         | If process triggered by SVAA                            | Undertake analysis of data and resolve issues where possible by next Reconciliation Run                                                                     | BSCCo       |                                                                                                    | Internal Process                            |

| REF     | WHEN                                    | ACTION                                                                                              | FROM  | то                       | INFORMATION REQUIRED                                                                                                    | METHOD                                      |
|---------|-----------------------------------------|----------------------------------------------------------------------------------------------------|-------|--------------------------|----------------------------------------------------------------------------------------------------|---------------------------------------------|
| 3.2B.12 | After 3.2B.11                           | Calculate the Supplier Deemed Take <sup>1140</sup> .                                                |       |                          | Supplier Deemed Take:                                                                                                    |                                             |
|         |                                         |                                                                                                    |       |                          | 1. Apply GSP Group Correction<br>Factor.                                                                                                |                                             |
|         |                                         |                                                                                                    |       |                          | 2. Calculate Supplier Deemed Take by BM Unit.                                                                                           |                                             |
|         |                                         |                                                                                                    |       |                          | 3. Produce the Transmission<br>Company reports by Supplier.                                                                             |                                             |
|         |                                         | <u>`</u>                                                                                            |       |                          | 4. Produce DUoS Report by Supplier and LDSO.                                                                                            |                                             |
|         |                                         | P<br>CD                                                                                             |       |                          | 5. Produce BM Unit Supplier Take<br>Energy Volume Data File.                                                                            |                                             |
| 3.2B.13 | To arrive by 9:00am on SD+16.           | Send BM Unit Supplier Take Energy Volume<br>Data File.                                              | SVAA. | SAA.                     | <ul><li>P0182 BM Unit Supplier Take</li><li>Energy Volume Data File.</li><li>P0236 BM Unit SVA Gross Demand</li><li>Data File</li></ul> | Electronic or<br>other method as<br>agreed. |
| 3.2B.14 | After 3.2B.13.                          | Send acknowledgement confirming receipt of<br>the BM Unit Supplier Take Energy Volume<br>Data File. | SAA.  | SVAA.                    | P0183 Stage 2 NETA<br>Acknowledgement Message.                                                                                          | Electronic or<br>other method as<br>agreed. |
| 3.2B.15 | After 3.2B.13 and if problem with file. | Send notification that problem with file.                                                           | SAA   | SVAA.                    | P0187 SAA Data Exception Report.                                                                                                    | Manual Process.                             |
| 3.2B.16 | To arrive before 12:30<br>on SD+16.     | Send relevant Transmission Company reports.                                                         | SVAA. | Transmission<br>Company. | P0210 TUoS Report (HH/NHH<br>Split).                                                                                                    | Electronic or<br>other method as<br>agreed. |
| 3.2B.17 | By SD+17.                               | Send remaining Initial Volume Allocation Run<br>Reports to the LDSO, Suppliers and BSCCo.           | SVAA. | LDSO.                    | D0030 Aggregated DUoS Report'. <sup>16</sup> ,                                                                                          | Electronic or<br>other method as<br>agreed. |

<sup>&</sup>lt;sup>16</sup> Each LDSO will receive a single D0030 dataflow containing data for customers connected to their Distribution System(s) in all the GSP Groups in which the LDSO is operating. Host LDSOs will additionally receive a D0314 dataflow containing data for all embedded networks operated by other LDSOs in the GSP Group corresponding to their distribution services area (with the exception of any directly-connected networks which SVAA has been requested to exclude from the report to the Host LDSO. Such a request should be made to the BSC Service Desk, identifying the LLFC(s) corresponding to the directly connected network, at least 5 Working Days in advance).

<sup>&</sup>lt;sup>17</sup> The D0030 and D0314 will be produced using LDSO mapping data provided on the P0239.

| REF            | WHEN              | ACTION                                    | FROM  | ТО         | INFORMATION REQUIRED                                                                                | METHOD       |
|----------------|-------------------|-------------------------------------------|-------|------------|----------------------------------------------------------------------------------------------------|--------------|
|                |                   |                                           | SVAA. | Host LDSO  | D0314 Non Half Hourly Embedded<br>Network DUoS Report. <sup>1713</sup>                              |              |
|                |                   |                                           | SVAA. | Suppliers. | D0030 Aggregated DUoS<br>Report. <sup>1743</sup>                                                    |              |
|                |                   |                                           |       |            | D0043 Supplier Deemed Take Report.                                                                  |              |
|                |                   | *                                         |       |            | <ul><li>D0079 Supplier Purchase Report.</li><li>D0081 Supplier Half Hourly Demand Report.</li></ul> |              |
|                |                   | Pending In                                |       |            | D0082 Supplier – Supplier Purchase<br>Matrix Report.                                                |              |
|                |                   | 11no                                      |       |            | D0266 Supplier Settlement Header Report.                                                            |              |
|                |                   |                                           | 2.    |            | D0276 GSP Group Consumption<br>Totals Report.                                                       |              |
|                |                   |                                           | C     |            | D0296 Supplier BM Unit Report. <sup>18</sup> .                                                      |              |
|                |                   |                                           | SVAA. | BSCCo.     | P0276 BSCCo GSP Group<br>Consumption Totals Report. <sup>19</sup>                                   |              |
|                |                   |                                           | *0    | azi.       | P0277 GSP Group Market Matrix<br>Report.                                                            |              |
| 3.2B.18        | Following 3.2B.17 | Totals Report and GSP Group Market Matrix | BSCCo | 4          | P0276 BSCCo GSP Group<br>Consumption Totals Report.                                                 | BSC Website. |
|                |                   | Report                                    |       |            | P0277 GSP Group Market Matrix<br>Report.                                                            |              |
| <u>3.2B.19</u> | After 3.2B.13     | <u>As for 3.2A.17 - 3.2A.20</u>           |       |            |                                                                                                    |              |

 <sup>&</sup>lt;sup>18</sup> This dataflow is optional and is only sent by the SVAA if the Supplier requests the dataflow via the BSC Service Desk.
 <sup>19</sup> This data flow is only produced for the Initial Settlement (SF), Final Reconciliation (RF) and Final Dispute (DF) Settlement Types

|       |                                                                  |                                                                                                    |                 | U I             |                                                                                                    |                                             |
|-------|------------------------------------------------------------------|----------------------------------------------------------------------------------------------------|-----------------|-----------------|----------------------------------------------------------------------------------------------------|---------------------------------------------|
| REF   | WHEN <sup>20 21</sup>                                            | ACTION                                                                                                    | FROM            | то              | INFORMATION REQUIRED                                                                                                    | METHOD                                      |
| 3.3.1 | By T-6 WD.                                                       | Send revised aggregated HH meter data in<br>clocktime, in MWh for MSIDs to which DA is<br>appointed in SMRS.                                                   | HHDA.           | SVAA.           | D0040 Aggregated Half Hour Data<br>File (BM Unit(s) not supported)<br>or<br>D0298 BM Unit Aggregated Half<br>Hour Data File (BM Unit(s)<br>supported). | Electronic or<br>other method as<br>agreed. |
| 3.3.2 | By T-6 WD.                                                       | Send SPM data (EACs/AAs values) in MWh,<br>for MSIDs to which DA is appointed in<br>SMRS.                                                                      | NHHDA           | SVAA.           | D0041 Supplier Purchase Matrix<br>Data File.                                                                                                    | Electronic or<br>other method as<br>agreed. |
| 3.3.3 | Before invoking run.                                             | Load and validate incoming DA files. Check that DA files expected have been received :                                                                         | SVAA.           |                 | Appendix 4.1 – Validate Incoming<br>Data.                                                                                                    | Internal Process.                           |
|       | At least 4 working hours before T-6 WD.                          | a) If file expected but not received, ask DA to send file.                                                                                                    | SVAA.           | HHDA,<br>NHHDA. | P0034 Missing Data.                                                                                                    | Electronic or<br>other method as<br>agreed. |
|       | By T-6 WD.                                                       | Send file to SVAA.                                                                                                    | HHDA.<br>NHHDA. | SVAA.           | Refer to the dataflow listed in 3.3.1.<br>Refer to the dataflow listed in 3.3.2.                                                                       | Electronic or<br>other method as<br>agreed. |
|       |                                                                  | <ul> <li>b) If file fails any validation check invalid for reasons other than standing data mismatch<sup>877</sup>, ask DA to assess file is valid.</li> </ul> | SVAA.           | HHDA,<br>NHHDA. | P0035 Invalid Data.                                                                                                    | Electronic or<br>other method as<br>agreed. |
|       | Within 2 working<br>hours of notification<br>received from SVAA. | If file is valid notify the SVAA or send corrected file to SVAA.                                                                                               | HHDA.<br>NHHDA. | SVAA.           | Refer to the dataflow listed in 3.3.1.<br>Refer to the dataflow listed in 3.3.2.                                                                       | Electronic or<br>other method as<br>agreed. |

# **3.3** Timetabled Reconciliation Volume Allocation Run(s) for a Settlement Day (post Initial Volume Allocation Run)<sup>266</sup>

<sup>&</sup>lt;sup>20</sup> T is the Payment Date and this relates to the Settlement Day. All Timetabled Reconciliation Volume Allocation Runs take place a number of Working Days prior to the financial transfers (which take place on the Payment Date) between the FAA and Parties' Banks.

<sup>&</sup>lt;sup>21</sup> All timescales up to and including the sending of the BM Unit Supplier Take Energy Volume Data File to the SAA are dependent on the SVAA Calendar.

| REF   | WHEN <sup>20 21</sup>                                     | ACTION                                                                                                    | FROM                                  | то                   | INFORMATION REQUIRED                                                             | METHOD                                      |
|-------|-----------------------------------------------------------|----------------------------------------------------------------------------------------------------|---------------------------------------|----------------------|----------------------------------------------------------------------------------|---------------------------------------------|
|       | On receipt of corrected file up until the VAR is invoked. | Re-load and validate DA files.                                                                                                    | SVAA.                                 |                      | Refer to the dataflow listed in 3.3.1.<br>Refer to the dataflow listed in 3.3.2. | Electronic or<br>other method as<br>agreed. |
|       |                                                           | Re-load and validate DA files.                                                                                                    | SVAA.                                 |                      |                                                                                  | Internal Process.                           |
| 3.3.4 | By T-6 WD.                                                | Send GSP Group Take data.                                                                                                    | CDCA.                                 | SVAA.                | P0012 GSP Group Take Data File.                                                  | Electronic or<br>other method as<br>agreed. |
| 3.3.5 | Following 3.3.6 <u>4</u> .                                | Send acknowledgement confirming receipt of the GSP Group Take data.                                                                                         | SVAA.                                 | CDCA.                | P0183 Stage 2 NETA<br>Acknowledgement Message.                                   | Electronic or<br>other method as<br>agreed. |
| 3.3.6 | By T-5 WD.                                                | Load and validate incoming CDCA data.<br>If CDCA data missing or invalid then default<br>data.                                                              | SVAA.                                 |                      | Appendix 4.1 – Validate Incoming<br>Data.                                        | Internal Process.                           |
| 3.3.7 | By T-5 WD.                                                | Invoke run <sup>22</sup> :<br>Review the DA files and check that the<br>expected files have been received :                                                 | SVAA.                                 |                      | Appendix 4.1 – Validate Incoming<br>Data.                                        | Internal Process.                           |
|       |                                                           | a) If file does not match expected details<br>modify the standing data for this<br>Settlement Day only and where<br>appropriate, re-load and validate data. | SVAA.<br>SVAA.                        |                      |                                                                                  | Internal Process.                           |
|       |                                                           | Inform BSC Service Desk.                                                                                                    | SVAA.                                 | BSC Service<br>Desk. |                                                                                  | Electronic or<br>other method as<br>agreed. |
|       |                                                           | BSC Service Desk logs call.                                                                                                    | BSC Service<br>Desk <sup>1099</sup> . |                      |                                                                                  | Internal Process.                           |

<sup>&</sup>lt;sup>22</sup> If more than one file received from the sender, the SVAA will use the file with the latest creation timestamp in the run. The SVA System must store data relating to the latest Settlement and its associated Reconciliation Volume Allocation Run for each SD, for subsequent reporting.

| REF   | WHEN <sup>20 21</sup>                           | ACTION                                                                                                    | FROM                 | то         | INFORMATION REQUIRED                                                       | METHOD            |
|-------|-------------------------------------------------|----------------------------------------------------------------------------------------------------|----------------------|------------|----------------------------------------------------------------------------|-------------------|
|       |                                                 | b) If file not received as expected, default data.                                                                                                    | SVAA.                |            |                                                                            | Internal Process. |
|       |                                                 | Retrieve all input data for use in Timetabled<br>Reconciliation Volume Allocation Run.                                                                 | SVAA.                |            |                                                                            | Internal Process. |
| 3.3.8 | If data defaulted for<br>use in run, by T-5 WD. | Send relevant notification to each of the parties<br>listed that default data to be used in the<br>Timetabled Reconciliation Volume Allocation<br>Run. | SVAA <sup>23</sup> . | Suppliers. | P0036 Default Data (relating to DA defaults only).                         | Manual Process.   |
|       |                                                 | D<br>Cr                                                                                                    |                      | LDSO       | P0036 Default Data (relating to LLF defaults only).                        |                   |
|       |                                                 | Chdingo,                                                                                                    |                      | Panel.     | P0036 Default Data (relating to all defaults excluding Base BM Unit data). |                   |
|       |                                                 |                                                                                                    | nplemen              | Tation     |                                                                            |                   |

<sup>&</sup>lt;sup>23</sup> If CDCA data is to be defaulted, the SVAA will not report that this data is being defaulted to any of the parties listed in this step.

| REF    | WHEN <sup>20 21</sup> | ACTION                                                                                                    | FROM     | то   | INFORMATION REQUIRED                                                                                                    | METHOD            |
|--------|-----------------------|----------------------------------------------------------------------------------------------------|----------|------|----------------------------------------------------------------------------------------------------|-------------------|
| 3.3.9  | 3.3.9 By T-5 WD.      | Calculate the Supplier Deemed Take $\frac{1140}{1}$ .                                                                                                    | SVAA.    |      | Base BM Unit Allocation:<br>Allocate Base BM Unit per Supplier if<br>no BM Unit nominated by Supplier or<br>if invalid BM Unit received.          | Internal Process. |
|        |                       |                                                                                                    |          |      | <ul> <li><u>Profile and Line Loss Adjust SPM:</u></li> <li>1. Allocate NHH BMU(s) for nominated Supplier(s).</li> <li>2. D. Sh. SDM 14</li> </ul> |                   |
|        |                       |                                                                                                    |          |      | <ol> <li>Profile SPM data.</li> <li>Aggregate Profiled data.</li> </ol>                                                                           |                   |
|        |                       |                                                                                                    |          |      | <ol> <li>Aggregate Fromed data.</li> <li>Adjust for Line Losses.</li> </ol>                                                                       |                   |
|        |                       | Pending                                                                                                    |          |      | Calculate GSP Group Correction<br>Factor and GSP Group uncorrected<br>consumption.                                                                |                   |
|        |                       |                                                                                                    |          |      | Supplier Deemed Take :                                                                                                    |                   |
|        |                       |                                                                                                    | 1701     |      | 1. Calculate and apply GSP Group<br>Correction Factor.                                                                                            |                   |
|        |                       |                                                                                                    | Ch       |      | 2. Calculate <u>Supplier</u> Deemed<br>Take, by BM Unit.                                                                                          |                   |
|        |                       |                                                                                                    |          |      | 3. Produce the Transmission<br>Company reports by Supplier.                                                                                       |                   |
|        |                       |                                                                                                    |          | · () | 4. Produce DUoS Report by<br>Supplier and LDSO                                                                                                    |                   |
|        |                       |                                                                                                    |          | *    | 5. Produce BM Unit Supplier Take<br>Energy Volume Data File.                                                                                      |                   |
| 3.3.10 | After 3.3.9.          | Validate that the GSP Group Correction Factoris within pre-determined tolerances.                                                                                        | or SVAA. |      | Appendix 4.2 - Validate Volume<br>Allocation Run Data.                                                                                            | Internal Process. |
|        |                       | If GSP Group Correction Factor is not within<br>tolerance, abort Reconciliation Volume<br>Allocation Run and investigate source of erro<br>If resolved, return to 3.3.7. |          |      |                                                                                                    |                   |

| REF    | WHEN <sup>20 21</sup>                                | ACTION                                                                                         | FROM             | ТО    | INFORMATION REQUIRED                                                                  | METHOD                                      |
|--------|------------------------------------------------------|------------------------------------------------------------------------------------------------|------------------|-------|---------------------------------------------------------------------------------------|---------------------------------------------|
| 3.3.11 | After 3.3.10.                                        | Validate the difference between GSP Group<br>uncorrected consumption and GSP Group<br>Take.    | SVAA.            |       | Appendix 4.2 - Validate Volume<br>Allocation Run Data.                                | Internal Process.                           |
|        |                                                      | If any value is not within tolerances, abort and investigate source of error.                  |                  |       |                                                                                       |                                             |
|        |                                                      | Otherwise proceed with Volume Allocation Run.                                                  |                  |       |                                                                                       |                                             |
|        |                                                      | If resolved, return to 3.3.7.                                                                  |                  |       |                                                                                       |                                             |
|        | If error unresolved<br>following 3.3.10 or<br>3.1.11 | Inform BSCCo and return to 3.3.7 and override to continue the Volume Allocation Run.           | SVAA.            | BSCCo | Details of values outside tolerance<br>and appropriate data to for BSCCo<br>analysis. | Electronic or<br>other method as<br>agreed. |
|        | If process triggered by SVAA                         | ndertake analysis of data and resolve issues BSCCo<br>here possible by next Reconciliation Run | Internal Process |       |                                                                                       |                                             |
| 3.3.12 | After 3.3.11.                                        | Calculate the Supplier Deemed Take <sup>1110</sup> .                                           | ADICINCI         |       | Supplier Deemed Take :1. Apply GSP Group Correction<br>Factor.                        |                                             |
|        |                                                      |                                                                                                | Č,               | 6     | 2. Calculate Supplier Deemed<br>Take, by BM Unit.                                     |                                             |
|        |                                                      |                                                                                                |                  | ation | 3. Produce the Transmission<br>Company reports by Supplier.                           |                                             |
|        |                                                      |                                                                                                |                  |       | 4. Produce DUoS Report by<br>Supplier and LDSO                                        |                                             |
|        |                                                      |                                                                                                |                  |       | 5. Produce BM Unit Supplier Take<br>Energy Volume Data File.                          |                                             |
| 3.3.13 | For receipt by 09:00<br>hrs on T-4 WD.               | Send BM Unit Supplier Take Energy Volume Data File.                                            | SVAA.            | SAA.  | P0182 BM Unit Supplier Take<br>Energy Volume Data File.                               | Electronic or other method as               |
|        |                                                      |                                                                                                |                  |       | P0236 BM Unit SVA Gross<br>Demand Data File                                           | agreed.                                     |

| REF    | WHEN <sup>20 21</sup>                                            | ACTION                                                                                                    | FROM   | то                       | INFORMATION REQUIRED                                                   | METHOD                                      |
|--------|------------------------------------------------------------------|----------------------------------------------------------------------------------------------------|--------|--------------------------|------------------------------------------------------------------------|---------------------------------------------|
| 3.3.14 | After 3.3.13.                                                    | Send acknowledgement confirming receipt of<br>the BM Unit Supplier Take Energy Volume Data<br>File.            | SAA.   | SVAA.                    | P0183 Stage 2 NETA<br>Acknowledgement Message.                         | Electronic or<br>other method as<br>agreed. |
| 3.3.15 | After 3.3.14 and prior<br>to 3.3.16 and if<br>problem with file. | Send notification that problem with file.                                                                      | SAA.   | SVAA <sup>24</sup> .     | P0187 SAA Data Exception Report.                                       | Manual Process.                             |
| 3.3.16 | By 12:30 hrs on T-4<br>WD.                                       | Send relevant Transmission Company reports.                                                                    | SVAA.  | Transmission<br>Company. | P0210 TUoS Report (HH/NHH<br>Split).                                   | Electronic or<br>other method as<br>agreed. |
| 3.3.17 | By T-3 WD.                                                       | Send remaining Timetabled Reconciliation<br>Volume Allocation Run Reports to the LDSO,<br>Suppliers and BSCCo. | SVAA.  | LDSO.                    | D0030 Non Half Hourly DUoS Report. $\frac{1612}{7}$ , $\frac{1713}{7}$ | Electronic or<br>other method as<br>agreed. |
|        |                                                                  | So.                                                                                                    | SVAA.  | Host LDSO                | D0314 Non Half Hourly Embedded<br>Network DUoS Report <sup>1713</sup>  |                                             |
|        |                                                                  |                                                                                                    | N/CMCI | Tation                   |                                                                        |                                             |

<sup>&</sup>lt;sup>24</sup> Following receipt of this dataflow, the SVAA will investigate the problem and notify the Panel of the outcome of the investigation.

| REF           | WHEN <sup>20 21</sup> | ACTION                                                                                     | FROM  | ТО         | INFORMATION REQUIRED                                                                                                    | METHOD       |
|---------------|-----------------------|--------------------------------------------------------------------------------------------|-------|------------|----------------------------------------------------------------------------------------------------|--------------|
|               |                       | Pendingo                                                                                   |       | Suppliers. | <ul> <li>D0030 Non Half Hourly DUoS<br/>Report.<sup>1713</sup></li> <li>D0043 Supplier Deemed Take<br/>Report.</li> <li>D0079 Supplier Purchase Report.</li> <li>D0081 Supplier Half Hourly</li> <li>Demand Report.</li> <li>D0082 Supplier – Supplier</li> <li>Purchase Matrix Report.</li> <li>D0266 Supplier Settlement Header<br/>Report.</li> <li>D0276 GSP Group Consumption<br/>Totals Report.</li> <li>D0296 Supplier BM Unit<br/>Report<sup>1814</sup></li> </ul> |              |
|               |                       |                                                                                            | SVAA. | BSCCo.     | P0276 BSCCo GSP Group<br>Consumption Totals Report. <sup>1945</sup><br>P0277 GSP Group Market Matrix<br>Report.                                                                                                    |              |
| 3.3.18        | Following 3.3.17      | Publish BSCCo GSP Group Consumption<br>Totals Report and GSP Group Market Matrix<br>Report | BSCCo | 1017       | P0276 BSCCo GSP Group<br>Consumption Totals Report.<br>P0277 GSP Group Market Matrix<br>Report.                                                                                                    | BSC Website. |
| <u>3.3.19</u> |                       | <u>As for 3.2A.17 -3.2A.20</u>                                                             |       |            |                                                                                                    |              |

#### 3.4 Annual Profile Data

| REF     | WHEN                                                                | ACTION                                                           | FROM                            | то                | INFORMATION REQUIRED                                                           | METHOD                                    |
|---------|---------------------------------------------------------------------|------------------------------------------------------------------|---------------------------------|-------------------|--------------------------------------------------------------------------------|-------------------------------------------|
| 3.4.1   | At any time.                                                        | Request receipt of the latest Annual<br>Profile Data Set.        | BSC Party.<br>Non-BSC<br>party. | BSCCo.            | Contact details of party.                                                      | Manual Process (via<br>BSC Service Desk). |
| For BS  | C Parties                                                           | ·                                                                |                                 |                   |                                                                                |                                           |
| 3.4.2   | Within 5 WD of 3.4.1.                                               | Validate request and forward to the SVAA.                        | BSCCo.                          | SVAA.             | Contact details of BSC Party.                                                  | Manual Process.                           |
| 3.4.3   | Upon receipt of request, or<br>as soon as the data is<br>available. | Send CD-ROM containing D0018<br>reports from the preceding year. | SVAA.                           | BSC Party.        | Annual Profile Data Set.                                                       | Post.                                     |
| For nor | 1-BSC parties                                                       |                                                                  | 1 Jr                            |                   |                                                                                |                                           |
| 3.4.4   | Within 5 WD of 3.4.1.                                               | Validate request and issue invoice to non-BSC party.             | BSCCo.                          | Non-BSC<br>party. | Contract and Invoice for provision of<br>Annual Profile Data to non-BSC party. | Post.                                     |
| 3.4.5   | Upon receipt of 3.4.4.                                              | Sign appropriate documents and provide payment by cheque.        | Non-BSC<br>party.               | BSCCo.            | Contract signed by non-BSC party and cheque to the amount required by invoice. | Post.                                     |
| 3.4.6   | Upon receipt of payment and signed contract.                        | Validate documentation and forward request to the SVAA.          | BSCCo.                          | SVAA.             | Contact details of non-BSC party.                                              | Manual Process.                           |
| 3.4.7   | Upon receipt of request, or<br>as soon as the data is<br>available. | Send CD-ROM containing D0018 reports from the preceding year.    | SVAA.                           | Non-BSC<br>party. | Annual Profile Data Set.                                                       | Post.                                     |

**3.5** This page has intentionally been left blank

Pending Implementation

#### **3.6 Process Daily Profile Coefficients**

| REF   | WHEN                                            | ACTION                                                                          | FROM   | то     | INFORMATION REQUIRED                      | METHOD                   |
|-------|-------------------------------------------------|---------------------------------------------------------------------------------|--------|--------|-------------------------------------------|--------------------------|
| 3.6.1 | On demand<br>when<br>appointed to<br>GSP Group. | Request Daily Profile Coefficients from SVAA, for the GSP Group(s).             | NHHDC. | SVAA.  | P0040 Request Daily Profile Coefficients. | Manual<br>Process.       |
| 3.6.2 | On receipt of request.                          | Send the relevant Daily Profile Coefficients to the NHHDC for the GSP Group(s). | SVAA.  | NHHDC. | D0039 Daily Profile Coefficient File.     | Electronic<br>Interface. |

Pending Implementation

### **3.7** Implementation of MDD Changes

| REF   | WHEN                                                                | ACTION                                                                                                    | FROM   | ТО     | INFORMATION REQUIRED | METHOD                                      |
|-------|---------------------------------------------------------------------|----------------------------------------------------------------------------------------------------|--------|--------|----------------------|---------------------------------------------|
| 3.7.1 | Following approval of MDD change(s).                                | Send agreed MDD updates to MDDM.                                                                                      | BSCCo. | MDDM.  | As per BSCP509.      | Electronic or<br>other method<br>as agreed. |
| 3.7.2 | Following 3.7.1.                                                    | Liaise with BSCCo to establish when MDD<br>will be published to MPs and agree relevant<br>date(s) for use in MDD CMC. | MDDM.  | BSCCo. |                      | Electronic or<br>other method<br>as agreed. |
| 3.7.3 | Following 3.7.2.                                                    | Validate incoming MDD updates.                                                                                        | MDDM.  |        |                      | Internal<br>Process.                        |
| 3.7.4 | If file not readable / complete.                                    | Inform BSCCo and request re-transmission of correct MDD (return to 3.7.1).                                            | MDDM.  | BSCCo. | P0035 Invalid Data.  | Electronic or<br>other method<br>as agreed. |
| 3.7.5 | In accordance with<br>timescales published in<br>MDD CMC.           | If file readable and complete update MDD<br>database (in sequence order of version<br>number) with updates received.  | MDDM.  |        |                      | Internal<br>Process.                        |
| 3.7.6 | Within 5 WD of<br>implementing agreed MDD<br>updates into database. | Confirm changes have been successfully incorporated into a revised MDD.                                               | MDDM.  | BSCCo. | As per BSCP509.      | Fax / post.                                 |
|       |                                                                     |                                                                                                    | AL.    | 0.7    |                      |                                             |

| REF   | WHEN                                       | ACTION                                                                                                    | FROM  | ТО                               | INFORMATION REQUIRED                                         | METHOD                     |
|-------|--------------------------------------------|----------------------------------------------------------------------------------------------------|-------|----------------------------------|--------------------------------------------------------------|----------------------------|
| 3.7.7 | In accordance with timescales published in | a) Send Complete and Incremental $MDD^{25}$ .                                                                       | MDDM. | Relevant<br>MDD                  | D0269 Market Domain Data<br>Complete Set.                    | Electronic or other method |
|       | MDD CMC.                                   |                                                                                                    |       | Recipients <sup>27</sup> .       | D0270 Market Domain Data<br>Incremental Set.                 | as agreed.                 |
|       |                                            | b) Send Technical Product Deliverables<br>(TPD) in accordance with the<br>confidentiality agreement <sup>26</sup> . | MDDM. | SVAA,<br>HHDC.                   | D0269 Market Domain Data<br>Complete Set.                    | Manual                     |
|       |                                            | c) Send remaining MDD dataflows.                                                                                    |       |                                  | D0270 Market Domain Data<br>Incremental Set.                 | Process.<br>Electronic or  |
|       |                                            | D C                                                                                                    | MDDM. | NHHDC <sup>28</sup> .            | P0190 GSP Group Profile Class Tolerances <sup>2824</sup> .   | other method<br>as agreed. |
|       |                                            | Pending Imple                                                                                                    |       |                                  | D0227 BSCCo Market Domain Data<br>File <sup>2824 31</sup> .  |                            |
|       |                                            |                                                                                                    | NHHDA | NHHDA <sup>29</sup> .            | D0227 BSCCo Market Domain Data<br>File <sup>3127</sup>       |                            |
|       |                                            |                                                                                                    |       |                                  | D0286 Data Aggregation and Settlements Timetable File.       | Email                      |
|       |                                            |                                                                                                    | "CDT  | Non-BSC<br>Parties <sup>30</sup> | P0223 GSP Group Profile Class<br>Default EAC                 |                            |
|       |                                            |                                                                                                    |       |                                  | D0269 Market Domain Data Complete<br>Set (excluding TPD).    |                            |
|       |                                            |                                                                                                    |       |                                  | D0270 Market Domain Data<br>Incremental Set (excluding TPD). |                            |

<sup>&</sup>lt;sup>25</sup> The SVAA will distribute a cut down version of these dataflows unless the MDD recipients have specifically requested, via the BSC Service Desk, a full version of these dataflows. However, if all of the data items within the dataflows have changed, the SVAA will provide the complete dataflows to the recipients.

<sup>&</sup>lt;sup>26</sup> The SVAA will distribute a cut down version of these dataflows unless the MDD recipients have specifically requested, via the BSC Service Desk, a full version of these dataflows.

<sup>&</sup>lt;sup>27</sup> MDD recipients for these dataflows will include: Suppliers, DAs, DCs, MOAs, LDSOs, UMSO, Panel, SAA, CDCA, OFGEM, SMRS, Transmission Company, and SVAA (for use in Stage 2 DPP and Initial Volume

Allocation Run). The SVAA will use the MDD matrix to determine how many versions of these dataflows are distributed to each MDD recipient. These dataflows will be sent automatically from the MDDM system to the SVA System. These recipients may also request data on an ad-hoc basis from MDDM.

<sup>&</sup>lt;sup>28</sup> This dataflow will be provided with every publication of the MDD, even though the data contained within the file may not have changed.

<sup>&</sup>lt;sup>29</sup> These dataflows will be provided with every publication of the MDD, even though the data contained within the file may not have changed.

<sup>&</sup>lt;sup>30</sup> These dataflows are optional and will only be provided to a non-BSC party if the SVAA is directed to do so by BSCCo.

<sup>&</sup>lt;sup>31</sup> The version of the D0227 dataflow being sent is the Standard Settlement Configuration extract file.

|   | REF       | WHEN | ACTION                                | FROM   | ТО                     | INFORMATION REQUIRED                                                                            | METHOD                                                  |
|---|-----------|------|---------------------------------------|--------|------------------------|-------------------------------------------------------------------------------------------------|---------------------------------------------------------|
|   | 3.7.7     |      |                                       | MDDM.  | SVAA <sup>2925</sup> . | P0015 Profile Data File.                                                                        | Manual                                                  |
|   | (Cont/d.) |      |                                       |        |                        | D0278 Teleswitch BSCCo Market Domain Data File.                                                 | Process.<br>Electronic or                               |
|   |           |      |                                       |        |                        | D0286 Data Aggregation and Settlements Timetable File. <sup>32</sup>                            | other method as agreed.                                 |
|   |           |      |                                       |        |                        | D0299 Stage 2 BM Unit Registration<br>Data File.                                                |                                                         |
| I |           |      |                                       |        | Supplier.              | P0186 Half Hourly Default EAC.<br>P0190 GSP Group Profile Class<br>Tolerances <sup>2824</sup> . | Manual<br>Process.                                      |
| I |           |      | Pending Imple                         |        |                        | D0280 Teleswitch Contact to Register<br>Mapping File.                                           | Electronic or                                           |
|   |           |      | The In                                |        |                        | D0299 Stage 2 BM Unit Registration<br>Data File <sup>1814</sup> .                               | other method<br>as agreed.                              |
|   |           |      | n n n n n n n n n n n n n n n n n n n | MDDM.  | IARA <sup>2925.</sup>  | P0015 Profile Data File.                                                                        | Manual                                                  |
|   |           |      |                                       | nentar |                        | D0278 Teleswitch BSCCo Market<br>Domain Data File.                                              | Process.<br>Electronic or<br>other method<br>as agreed. |
|   |           |      |                                       | 'all   | HHDA.                  | D0299 Stage 2 BM Unit Registration Data File <sup>33</sup> .                                    | Electronic or<br>other method<br>as agreed.             |
|   |           |      |                                       |        | HHDC.                  | P0186 Half Hourly Default EAC.                                                                  | Manual<br>Process.                                      |
|   |           |      |                                       |        | HHDA.                  | P0186 Half Hourly Default EAC.                                                                  | Manual<br>Process.                                      |
|   |           |      |                                       |        | LDSO.                  | P0186 Half Hourly Default EAC.                                                                  | Manual<br>Process.                                      |

<sup>32</sup> This dataflow will be sent automatically from the MDDM system to the SVA System.
 <sup>33</sup> This dataflow is optional and is only sent by the SVAA if the HHDA requests the dataflow via the BSC Service Desk.

| REF    | WHEN                                                        | ACTION                                                                                                    | FROM                    | ТО                   | INFORMATION REQUIRED                       | METHOD                                      |
|--------|-------------------------------------------------------------|----------------------------------------------------------------------------------------------------|-------------------------|----------------------|--------------------------------------------|---------------------------------------------|
| 3.7.8  | Within 4 working hours of receipt of MDD.                   | Send acknowledgement confirming receipt of MDD.                                                                                                    | MDD<br>Recipients.      | MDDM.                | P0024 Acknowledgement.                     | Electronic or<br>other method<br>as agreed. |
| 3.7.9  | By 1 WD after 3.7.6.                                        | If acknowledgement not received that MDD has been received, re-send MDD <sup>34</sup> .<br>Return to 3.7.7.                                                                                    | MDDM.                   | MDD<br>Recipients.   | Refer to 3.7.7 – Information Required box. | Electronic.                                 |
| 3.7.10 | When acknowledgement<br>overdue and by 1 WD after<br>3.7.8. | Inform BSC Service Desk that confirmation<br>has not been received from MDD Recipient,<br>as expected, either from the original<br>transmission or from the subsequent<br>transmission of MDD. | MDDM.                   | BSC Service<br>Desk. | P0037 Lack of MDD Receipt<br>Confirmation. | Electronic or<br>other method<br>as agreed. |
| 3.7.11 | On receipt.                                                 | Validate incoming MDD updates.                                                                                                    | MDD<br>Recipients.      |                      | File level validation.                     | Internal<br>Process.                        |
| 3.7.12 | If file not readable / complete.                            | Send notification that correctness of data in question.                                                                                                    | MDD<br>Recipients.      | BSC Service<br>Desk. | P0035 Invalid Data.                        | Electronic or<br>other method<br>as agreed. |
| 3.7.13 | On receipt of notification.                                 | Contact MDDM and agree relevant course of action.                                                                                                    | BSC<br>Service<br>Desk. | MDDM.                |                                            | Internal<br>Process.                        |
| 3.7.14 |                                                             | Carry out action as agreed with BSC Service<br>Desk and inform affected parties of action<br>being taken.                                                                                      | MDDM.                   | MDD<br>Recipients.   |                                            | Electronic or<br>other method<br>as agreed. |
| 3.7.15 | If file readable / complete.                                | Update database with MDD.                                                                                                    | MDD<br>Recipients.      |                      |                                            | Internal<br>Process.                        |

<sup>&</sup>lt;sup>34</sup> This will not apply for MDD flows that are issued to Parties manually.

#### 3.8 Maintain MDD Distribution Matrix

| REF   | WHEN                                                         | ACTION                                                                                      | FROM                    | то                      | INFORMATION REQUIRED                                                                                                    | METHOD            |
|-------|--------------------------------------------------------------|---------------------------------------------------------------------------------------------|-------------------------|-------------------------|----------------------------------------------------------------------------------------------------|-------------------|
| 3.8.1 | Within 1 WD of<br>receipt of<br>notification of<br>change.   | Send notification of change(s) relating to the receipt of MDD.                              | MDD<br>Recipient.       | BSC<br>Service<br>Desk. | P0184 MDD Matrix Changes.                                                                                                    | Manual Process.   |
| 3.8.2 | Within 1 WD of 3.8.1.                                        | Log call and pass on to the MDDM.                                                           | BSC<br>Service<br>Desk. | MDDM.                   |                                                                                                    | Internal Process. |
| 3.8.3 | At least 1 WD<br>before Go Live<br>date.                     | Confirm intended change with MDD recipient.                                                 | MDDM.                   | MDD<br>Recipient.       |                                                                                                    | Manual Process.   |
| 3.8.4 | In accordance<br>with timescales<br>published in<br>MDD CMC. | Update MDD Distribution Matrix for the relevant<br>MDD recipient as part of the MDD update. | MDDM.                   |                         |                                                                                                    | Internal Process. |
| 3.8.5 | In accordance<br>with timescales<br>published in<br>MDD CMC. | Send MDD flows in accordance with the revised MDD Distribution Matrix.                      | MDDM.                   | MDD<br>Recipient        | MDD data flows as required.<br>The MDDM will the updated MDD<br>Distribution Matrix prior to the<br>distribution of the dataflows listed in<br>Business Event 3.7 - Implementation of<br>MDD Changes. | Manual Process.   |

#### 3.9 Re-calculate AFYC, GSP Group Profile Class Average EAC and GSP Group Profile Class Default EAC Values

| REF   | WHEN                                                                                | ACTION                                                                                                    | FROM    | то      | INFORMATION REQUIRED                | METHOD                                |
|-------|-------------------------------------------------------------------------------------|----------------------------------------------------------------------------------------------------|---------|---------|-------------------------------------|---------------------------------------|
| 3.9.1 | Annually in<br>February<br>or<br>at an alternative<br>period specified<br>by BSCCo. | Re-calculate for all GSP Groups on a Settlement<br>Day basis for the previous 12 month <sup>35</sup> period the<br>AFYC, GSP Group Profile Class Average EAC and<br>GSP Group Profile Class Default EAC values <sup>36</sup> ,<br>spanning the 12 month period. | SVAA.   |         |                                     | Internal Process.                     |
| 3.9.2 | Within 2 WD of 3.9.1.                                                               | Send revised AFYC, GSP Group Profile Class<br>Average EAC and GSP Group Profile Class Default<br>EAC values for approval.<br>Also send any exceptions generated.                                                                                                | SVAA.   | BSCCo.  | Proceed in accordance with BSCP509. | Electronic or other method as agreed. |
|       |                                                                                     |                                                                                                    | nplemel | Itario, |                                     |                                       |

<sup>&</sup>lt;sup>35</sup> Where 12 months of data is not available, the SVAA will continue with the re-calculation and the exceptions generated as a result of this will be forwarded to BSCCo for consideration on the next course of action i.e. whether or not to accept the re-calculated values.

<sup>&</sup>lt;sup>36</sup> AFYC, GSP Group Profile Class Average EAC and GSP Group Profile Class Default EAC values will not be re-calculated for those SSCs used only for unmetered supplies.

#### Receipt of Balancing Mechanism Unit(s)<sup>37</sup> 3.10

| REF    | WHEN                                                                                 | ACTION                                                                             | FROM              | то           | INFORMATION REQUIRED                                                                                                    | METHOD                                      |
|--------|--------------------------------------------------------------------------------------|------------------------------------------------------------------------------------|-------------------|--------------|----------------------------------------------------------------------------------------------------|---------------------------------------------|
| 3.10.1 | Prior to effective<br>date of BM Unit(s).                                            | Send BM Unit(s) data (Base and / or Additional).                                   | CRA.              | MDDM.        | P0181 BM Unit Registration Data File <sup>38</sup> .                                                                                                    | Electronic or<br>other method as<br>agreed. |
| 3.10.2 | Within the same WD<br>where possible<br>otherwise by the<br>close of the next<br>WD. | Send acknowledgement confirming receipt<br>of the BM Unit(s) data.                 | MDDM.             | CRA.<br>CCC. | <ul> <li>P0183 Stage 2 NETA<br/>Acknowledgement Message.</li> <li>P0024 Acknowledgement.</li> <li>Proceed to Business Event 3.7 –<br/>Implementation of MDD Changes.</li> </ul> | Electronic or<br>other method as<br>agreed. |
| 3.10.3 | Within 1 WD of<br>receipt of P0181<br>from CRA.                                      | Send all BM Unit Registration Data files received from CRA since last MDD publish. | MDDM.             | BSCCo.       | P0181 BM Unit Registration Data File.                                                                                                    | Email.                                      |
|        |                                                                                      |                                                                                    | np <sub>len</sub> | antation     |                                                                                                    |                                             |

 $<sup>\</sup>frac{37}{38}$  For the avoidance of doubt, this does not include Secondary BM Units  $\frac{38}{38}$  The BM Unit data will be received directly by MDDM however the MDDM will not publish this MDD until a request is received from the CCC via Business Event 3.7.

### **3.11** Update of Line Loss Factors.

| REF    | WHEN                                                    | ACTION                                 | FROM   | ТО     | INFORMATION REQUIRED              | METHOD                           |
|--------|---------------------------------------------------------|----------------------------------------|--------|--------|-----------------------------------|----------------------------------|
| 3.11.1 | As Required.                                            | Send schedule of LLFs.                 | BSCCo. | SVAA.  | D0265 Line Loss Factor Data File. | E-mail.                          |
| 3.11.2 | Within a timescale<br>agreed between<br>SVAA and BSCCo. | Implement into systems and validate.   | SVAA.  |        |                                   | Internal Process (Appendix 4.1). |
| 3.11.3 | Within 1 WD of 3.11.2.                                  | Notify BSCCo of successful D0265 load. | SVAA.  | BSCCo. |                                   | E-mail.                          |

Pending Implementation

**Balancing and Settlement Code** 

## **3.12** Request for file re-send from SVAA<sup>39</sup>.

| REF    | WHEN                                                                                             | ACTION                                                                                                    | FROM                        | то                                         | INFORMATION REQUIRED                                                                                                    | METHOD                                |
|--------|--------------------------------------------------------------------------------------------------|----------------------------------------------------------------------------------------------------|-----------------------------|--------------------------------------------|----------------------------------------------------------------------------------------------------|---------------------------------------|
| 3.12.1 | As Required.                                                                                     | Request re-send of file(s) where positive<br>acknowledgement received by SVAA for original<br>send.                   | BSC Party /<br>Party Agent. | BSC<br>Service<br>Desk.                    | Party/Party Agent contact details.<br>Name(s) of file(s) requested.                                                                                                    | Phone/E-mail.                         |
| 3.12.2 | Within 1 WD<br>following<br>3.12.1, where<br>number of files<br>requested is not<br>more than 3. | Refer call and authorise SVAA to re-send file(s).                                                                     | BSCCo.                      | BSC<br>Service<br>Desk.                    | As 3.12.1.                                                                                                    | E-mail.                               |
| 3.12.3 | Within 5 WD<br>following<br>3.12.2.                                                              | Re-send file(s).                                                                                                    | SVAA.                       | Requesting<br>Party/Party<br>Agent.        | As 3.12.1.                                                                                                    | Electronic or other method as agreed. |
| 3.12.4 | Within 1 WD<br>following<br>3.12.2, where<br>number of files<br>requested is<br>greater than 3.  | Obtain further details and advise that BSCCo will<br>seek to recover the cost to the SVAA of re-sending<br>the files. | BSCCo.                      | Requesting<br>BSC<br>Party/Party<br>Agent. | <ul> <li>If not provided in 3.12.1, request:</li> <li>Contact forename and surname;</li> <li>Customer site;</li> <li>Contact telephone number;</li> <li>Contact e-mail address.</li> </ul> | Phone/E-mail.                         |
| 3.12.5 | Immediately following 3.12.4.                                                                    | Refer call, and request quote for re-send.                                                                            | BSCCo.                      | SVAA.                                      | As 3.12.4.                                                                                                    | E-mail.                               |

<sup>&</sup>lt;sup>39</sup> A file re-send request is defined as a request from a BSC Party or Party Agent to the SVAA for a file (or files) for which the SVAA has already received a positive acknowledgement.

| REF     | WHEN                                                                   | ACTION                                                        | FROM                                 | то                                  | INFORMATION REQUIRED                                                                                                    | METHOD      |
|---------|------------------------------------------------------------------------|---------------------------------------------------------------|--------------------------------------|-------------------------------------|----------------------------------------------------------------------------------------------------|-------------|
| 3.12.6  | Within 1 WD<br>following<br>3.12.5.                                    | Request further details.                                      | SVAA.                                | Requesting<br>Party/Party<br>Agent. | <ul> <li>If not provided in 3.12.1 or 3.12.4, request:</li> <li>Market Participant ID for requested file(s);</li> <li>Supplier Y/N;</li> <li>Distributor Y/N;</li> <li>Party Agent Y/N;</li> <li>File type (MDD or DPP);</li> <li>Flow ID;</li> <li>Run type;</li> <li>Settlement date.</li> </ul> | Fax/E-mail. |
| 3.12.7  | Following 3.12.6.                                                      | Return requested details.                                     | Requesting<br>Party /Party<br>Agent. | SVAA.                               | Completed template in 3.12.6.                                                                                                    | Fax/E-mail. |
| 3.12.8  | Within 3 WD<br>following<br>3.12.7.                                    | Provide quotation for re-send.                                | SVAA.                                | BSCCo.                              | Quotation for file re-send.                                                                                                    | E-mail.     |
| 3.12.9  | Within 1 WD<br>following<br>3.12.8.                                    | Advise quotation price and request agreement to meet cost.    | BSCCo.                               | Requesting<br>Party/Party<br>Agent. | Quotation in 3.12.8.                                                                                                    | E-mail.     |
| 3.12.10 | Following 3.12.9.                                                      | Agree to meet quoted cost.                                    | Requesting<br>Party/Party<br>Agent.  | BSCCo.                              | Written confirmation of agreement to meet costs of re-send.                                                                                                    | E-mail.     |
| 3.12.11 | Within 1 WD,<br>following<br>receipt of<br>confirmation in<br>3.12.10. | Advise SVAA of agreement and authorise SVAA to re-send files. | BSCCo.                               | SVAA.                               | Confirmation in 3.12.10.                                                                                                    | E-mail.     |

| REF     | WHEN                     | ACTION                       | FROM   | то                                  | INFORMATION REQUIRED | METHOD                                |
|---------|--------------------------|------------------------------|--------|-------------------------------------|----------------------|---------------------------------------|
| 3.12.12 | Within 10 WD of 3.12.11. | Re-send files.               | SVAA.  | Requesting<br>Party/Party<br>Agent. | Details in 3.12.6.   | Electronic or other method as agreed. |
| 3.12.13 | Following 3.12.12.       | Advise of re-send.           | SVAA.  | BSCCo.                              |                      | Phone/Fax/E-mail.                     |
| 3.12.14 | Following 3.12.13.       | Invoice for cost of re-send. | BSCCo. | Requesting<br>Party/Party<br>Agent. | Quotation in 3.12.8. | Post.                                 |
|         | Agent.                   |                              |        |                                     |                      |                                       |

#### 3.13 Timetabled Reconciliation Run for Settlement Dates impacted by Demand Disconnection Events

Where a Settlement Date is impacted by a Demand Disconnection Event (i.e. it contains Demand Control Impacted Settlement Periods), the SVAA shall receive and process adjusted energy volumes as part of a timetabled Reconciliation Run.

| REF    | WHEN                                                   | ACTION                                                                                                    | FROM                    | то                                         | INFORMATION<br>REQUIRED                                                                  | МЕТНОД                                                                                                    |
|--------|--------------------------------------------------------|----------------------------------------------------------------------------------------------------|-------------------------|--------------------------------------------|------------------------------------------------------------------------------------------|----------------------------------------------------------------------------------------------------|
| 3.13.1 | Within 4WD of end<br>of Demand<br>Disconnection Event  | Send notification of Demand<br>Disconnection Event and all<br>affected MSIDs                                                             | LDSO                    | BSCCo                                      | P0238 MSIDs affected by<br>Demand Control Event                                          | Email to bscservicedesk@cgi.com                                                                              |
| 3.13.2 | Within 1WD of 3.13.1                                   | Acting on behalf of LDSOs, BSCCo<br>will forward notifications received<br>from LDSOs to HHDCs, HHDAs,<br>NHHDCs, NHHDAs. SVAA           | BSCCo                   | HHDC,<br>HHDA,<br>NHHDC,<br>NHHDA,<br>SVAA | P0238 MSIDs affected by<br>Demand Control Event                                          | Email<br>BSCCo will maintain details of<br>Party Agent contact details to<br>ensure it is able to send P0238 |
| 3.13.3 | Within 1WD of 3.13.2                                   | Send daily profile data for all<br>Settlement Dates with one or more<br>Demand Control Impacted<br>Settlement Periods                    | SVAA                    | NHHDC                                      | D0018 Daily Profile Data<br>Report                                                       | Electronic or other method as agreed                                                                         |
| 3.13.4 | Within 25WD of end<br>of Demand<br>Disconnection Event | Send notification of any MSIDs<br>subject to demand side Non-BM<br>STOR or DSBR instruction along<br>with estimated volumes of reduction | Transmission<br>Company | SVAA                                       | P0241 Disconnected MSIDs<br>and Estimated Half Hourly<br>Demand Disconnection<br>Volumes | Electronic or other method as agreed                                                                         |
| 3.13.5 | Within 1WD of 3.13.4                                   | Forward notification of Non-BM<br>STOR and or DSBR MSIDs and<br>estimated volumes of reduction                                           | SVAA                    | NHHDC,<br>NHHDA,<br>HHDC, HHDA             | D0375 Disconnected MSIDs<br>and Estimated Half Hourly<br>Demand Disconnection<br>Volumes | Electronic or other method as agreed                                                                         |

| REF    | WHEN             | ACTION                                                                                                    | FROM  | то    | INFORMATION<br>REQUIRED                                                                                 | METHOD                                |
|--------|------------------|----------------------------------------------------------------------------------------------------|-------|-------|----------------------------------------------------------------------------------------------------|---------------------------------------|
| 3.13.6 | By T-6WD         | Send revised aggregated HH meter<br>data in clocktime, in MWh for<br>MSIDs to which DA is appointed in<br>SMRS. | HHDA  | SVAA, | D0040 Aggregated Half<br>Hour Data File (BM Unit(s)<br>not supported)<br>or<br>D0298 BM Unit Aggregated | Electronic or other method as agreed  |
|        |                  |                                                                                                    |       |       | Half Hour Data File (BM<br>Unit(s) supported).                                                          |                                       |
|        |                  | Send aggregated estimated HH<br>Disconnection Volumes                                                           | 0     |       | D0376 Supplier's Demand<br>Disconnection Volume Data<br>File                                            |                                       |
| 3.13.7 | By T-6WD         | Send revised aggregated HH meter<br>data in clocktime, in MWh for<br>MSIDs to which DA is appointed in<br>SMRS. | HHDA. | SVAA. | D0040 Aggregated Half<br>Hour Data File (BM Unit(s)<br>not supported)<br>or                             | Electronic or other method as agreed. |
|        |                  |                                                                                                    |       | CMCp  | D0298 BM Unit Aggregated<br>Half Hour Data File (BM<br>Unit(s) supported).                              |                                       |
| 3.13.8 | By T-6WD         | Send Disconnection Purchase Data<br>Matrix File                                                                 | NHHDA | SVAA. | D0377 Disconnection<br>Purchase Matrix Data File                                                        | Electronic or other method as agreed  |
|        |                  | Send Supplier Purchase Matrix File,<br>adjusted for disconnection                                               |       |       | D0041 Supplier Purchase<br>Matrix Data File                                                             |                                       |
| 3.13.9 | Following 3.13.8 | Process HHDA and NHHDA data<br>and invoke run in accordance with<br>Section 3.3, steps 3.3.3-3.3.9              |       |       |                                                                                                    |                                       |

| RE   | F    | WHEN                                                      | ACTION                                                                                              | FROM  | то                       | INFORMATION<br>REQUIRED                                                 | METHOD                                |
|------|------|-----------------------------------------------------------|----------------------------------------------------------------------------------------------------|-------|--------------------------|-------------------------------------------------------------------------|---------------------------------------|
| 3.13 | 3.10 | Following 3.13.9 and<br>For receipt by<br>09:00hrs on T-4 | Send BM Unit Supplier Take Energy<br>Volume Data Files.                                             | SVAA. | SAA.                     | P0182 BM Unit Supplier<br>Take Energy Volume Data<br>File.              | Electronic or other method as agreed. |
|      |      | WD.                                                       |                                                                                                    |       |                          | P0237 BM Unit Disconnected<br>Supplier Take Energy<br>Volume Data File. |                                       |
|      |      |                                                           |                                                                                                    |       |                          | P0236 BM Unit SVA Gross<br>Demand Data File.                            |                                       |
| 3.13 | 3.11 | After 3.13.10                                             | Send acknowledgement confirming<br>receipt of the BM Unit Supplier<br>Take Energy Volume Data File. | SAA.  | SVAA.                    | P0183 Stage 2 NETA<br>Acknowledgement Message.                          | Electronic or other method as agreed. |
| 3.13 | 3.12 | After 3.13.10                                             | Send notification that problem with file.                                                           | SAA.  | SVAA <sup>2521</sup> .   | P0187 SAA Data Exception Report.                                        | Manual Process.                       |
| 3.13 | 3.13 | By 12:30hrs on T-4<br>WD.                                 | Send relevant Transmission<br>Company reports.                                                      | SVAA. | Transmission<br>Company. | P0210 TUoS Report<br>(HH/NHH Split).                                    |                                       |
| 3.13 | 3.14 | By T-3 WD.                                                | Send remaining Timetabled<br>Reconciliation Volume Allocation                                       | SVAA. | LDSO.                    | D0030 Non Half Hourly<br>DUoS Report. <sup>16+2</sup>                   | Electronic or other method as agreed. |
| 1    |      |                                                           | Run Reports to the LDSO and Suppliers.                                                              |       | "ati                     | D0369 Aggregated<br>Disconnected DUoS Report                            |                                       |
|      |      |                                                           |                                                                                                    | SVAA. | Host LDSO                | D0314 Non Half Hourly<br>Embedded Network DUoS<br>Report                |                                       |
|      |      |                                                           |                                                                                                    |       |                          | D0372 Aggregated<br>Embedded Network<br>Disconnected DUoS Report        |                                       |

| REF | WHEN | ACTION | FROM           | то         | INFORMATION<br>REQUIRED                                  | METHOD |
|-----|------|--------|----------------|------------|----------------------------------------------------------|--------|
|     |      |        |                | Suppliers. | D0030 Non Half Hourly<br>DUoS Report.                    |        |
|     |      |        |                |            | D0369 Aggregated<br>Disconnected DUoS Report             |        |
|     |      |        |                |            | D0043 Supplier Deemed Take Report.                       |        |
|     |      |        |                |            | D0079 Supplier Purchase<br>Report.                       |        |
|     |      | Þ      |                |            | D0081 Supplier Half Hourly Demand Report.                |        |
|     |      |        | Q <sub>1</sub> | Cnentati   | D0082 Supplier – Supplier<br>Purchase Matrix Report.     |        |
|     |      |        | So L           |            | D0371 Supplier – Supplier<br>Disconnection Matrix Report |        |
|     |      |        | 12             |            | D0266 Supplier Settlement<br>Header Report.              |        |
|     |      |        |                | Ch.        | D0370 Supplier Half Hourly<br>Demand Disconnection       |        |
|     |      |        |                | ntar.      | Report<br>D0276 GSP Group                                |        |
|     |      |        |                | 40         | Consumption Totals Report.                               |        |
|     |      |        |                | ×          | D0373 GSP Group Demand<br>Disconnection Totals Report    |        |
|     |      |        |                |            | D0296 Supplier BM Unit<br>Report <sup><u>18</u>14</sup>  |        |
|     |      |        |                |            | D0374 Supplier BM Unit<br>Demand Disconnection<br>Report |        |

The Disconnection related SVAA reports (i.e. D0369, D0370, D0371, D0372, D0373 and D0374) are designed to allow more than one Demand Control Event to be reported for a single Settlement Date. In practice the SVAA will aggregate all disconnection related volumes and report them against the first Demand Control Event of the Settlement Date.

#### 3A Validate Stage 2 - Half Hourly MSID Data

The SVAA will use the software to validate the disaggregated Half Hourly MSID data from HHDAs. The received data must be split by Supplier and by Consumption Component Classes and for the Metering Systems registered to Measurement Classes F or G, by Line Loss Factor Class. The incoming data will be validated to ensure:

- i. Physical integrity.
- ii. Any data for Settlement Days and times which are already within the system must be a later version than that in the system.
- iii. The data has the correct number of Settlement Periods.
- iv. The data is for the correct GSP Group(s).
- v. The file is from an expected Data Aggregator, as recorded in the standing data i.e. a Data Aggregator who has an appointment to the GSP Group on the Settlement Day for which the data relates. If not, an error exception entry will be written and the file rejected (until the standing data is amended by the SVAA).
- vi. The file only contains data for the expected Metering System Number(s), as recorded in the standing data i.e. only Metering System Numbers for which the SVAA has requested Half Hourly MSID data. If not then an error exception entry will be written and the file rejected (until the standing data is amended by the SVAA).
- vii.The file contains data for the full set of expected Metering System Number(s), as recorded in the standing data i.e. onlyMetering System Numbers for which the SVAA has requested Half Hourly MSID data. If not then an error exception entry will<br/>be written and the file rejected (until the standing data is amended by the SVAA).
- ix. The file is not a null file.

#### 3.14 Produce Supplier Market Share Summary Data

| REF                 | WHEN                                                    | ACTION                                                                                                    | FROM   | то     | INFORMATION REQUIRED                                                | METHOD            |  |  |
|---------------------|---------------------------------------------------------|----------------------------------------------------------------------------------------------------|--------|--------|---------------------------------------------------------------------|-------------------|--|--|
| 3.14.1              | Two months<br>after end of<br>each calendar<br>quarter. | Generate and send Supplier Quarterly Volume<br>Report containing sum of Supplier volumes and<br>average number of Metering Systems for<br>Settlement Days in the quarter, as determined at<br>First Reconciliation. | SVAA.  | BSCCo. | P0275 Supplier Quarterly Volume Report.                             | Email.            |  |  |
| 3.14.2              | Following<br>receipt of<br>3.14.1                       | Generate Supplier Market Share Data in accordance with Section V4.2.10 of the BSC                                                                                                    | BSCCo. |        | P0275 Supplier Quarterly Volume Report.<br>BM Unit Metered Volumes. | Internal process. |  |  |
|                     |                                                         | Format and publish data                                                                                                    | BSCCo. |        | Supplier Market Share Data.                                         | BSC Website.      |  |  |
| Ching Innolentation |                                                         |                                                                                                    |        |        |                                                                     |                   |  |  |

### 4. Appendices

#### 4.1 Validate Incoming Data

The SVAA will validate the data it receives for use in the Supplier Volume Allocation Runs, as follows:

#### 4.1.1 Validate Stage 1 – GSP Group Take Data

The incoming data will be validated to ensure that the daily total GSP Group Take equals the sum of the period GSP Group Takes for that day. Therefore, the validation check on the incoming GSP Group Take data should include the following:

- i. Physical integrity
- ii. The file is from the correct source i.e. CDCA
- iii. Any data for Settlement Days and times which are already within the system must be a later version than that in the system
- iv. The data has the correct number of Settlement Periods
- v. The data is for the correct GSP Group(s)

#### 4.1.2 Validate Stage 2 - Line Loss Factor Data

This process performs data marshalling of LLFs received from BSCCo. The incoming data will be validated to ensure:

- i. Physical integrity
- ii. The files are received in the correct sequence
- iii. Any data for Settlement Days and times which are already within the system must be a later version than that in the system
- iv. The data has the correct number of Settlement Periods
- v. The data is for the correct LDSO(s)
- vi. The data is for the correct LLFC

#### 4.1.3 Validate Stage 2 - Half Hourly Aggregation Data

The SVAA will use the software to validate the aggregated Half Hourly data from HHDAs. The received data must be split by Supplier and by Consumption Component Classes and for the Metering Systems registered to Measurement Classes F or G, by Line Loss Factor Class. The incoming data will be validated to ensure:

- i. Physical integrity.
- ii. Any data for Settlement Days and times which are already within the system must be a later version than that in the system.

- iii. The data has the correct number of Settlement Periods.
- iv. The data is for the correct GSP Group(s).
- v. The file is from an expected Data Aggregator, as recorded in the standing data i.e. a Data Aggregator who has an appointment to the GSP Group on the Settlement Day for which the data relates. If not, an error exception entry will be written and the file rejected (until the standing data is amended by the SVAA).
- vi. The file only contains data for the expected set of Suppliers, as recorded in the standing data i.e. only Suppliers who have an association with the Data Aggregator on the Settlement Day / GSP Group combination of the file. If not then an error exception entry will be written and the file rejected (until the standing data is amended by the SVAA).
- vii. The file contains data for the full set of expected Suppliers, as recorded in the standing data i.e. all Suppliers who have an association with the Data Aggregator on the Settlement Day / GSP Group combination. If not then `an error exception entry will be written and the file rejected (until the standing data is amended by the SVAA).
- viii. The file contains no duplicated Supplier / GSP Group / Consumption Component Class combinations.
- ix. The file is not a null file.
- x. Additionally for the BM Unit files received, the file must be valid for the:
  - Settlement Date; and
  - Supplier and GSP Group to which it relates.

#### 4.1.4 Validate Stage 2 – Supplier Purchase Matrix Data

The SVAA will use the software to validate the aggregated Non Half Hourly data from NHHDAs. The incoming data will be validated to ensure:

- i. Physical integrity
- ii. Any data for Settlement Days and times which are already within the system must be a later version than that in the system
- iii. The data is for the correct GSP Group(s)
- iv. The file is from an expected Data Aggregator, as recorded in the standing data i.e. a Data Aggregator who has an appointment to the GSP Group on the Settlement Day for which the data relates. If not, an error exception entry will be written and the file rejected (until the standing data is amended by the SVAA).

- v. The file contains no duplicated Supplier / GSP Group / Consumption Component Class combinations.
- vi. The file is not a null file.

#### 4.1.5 Validate Stage 3 – Additional Validations for Half Hourly Aggregation Data

The SVAA will use the software to validate the aggregated Half Hourly data from HHDAs.

For a file submitted for use in the II or SF Volume Allocation Run, the comparator data will be the most recently submitted data for the most recent Volume Allocation Run for the previous Settlement Day with the same Day Type. For a file submitted for use in the R1 Volume Allocation Run or later, the comparator data will be the data used for the same Settlement Day for the previous Volume Allocation Run.

The following validation checks will be made on the incoming data:

- i. The total consumption volume per file will be aggregated across all Consumption Component Classes where the Consumption Component Indicator is 'C' across all Settlement Periods. This will be compared to the equivalent total from the comparator data and the difference calculated.
- ii. The total MSID count per file will be aggregated across all Consumption Component Classes where the Consumption Component Indicator is 'C' across all entries for Settlement Period 1 only. This will be compared to the equivalent total from the comparator data and the difference calculated.

If the difference between the incoming file and the comparator data for either check breaches a threshold determined by BSCCo, the incoming file will be notified by the system to the SVAA. The SVAA will notify the HHDA of files potentially containing an error. The HHDA will be required to investigate the file and confirm to the SVAA whether the file is correct and should be used in the Volume Allocation Run or whether it is incorrect and should be rejected.

#### 4.1.6 Validate Stage 3 – Additional Validations of Supplier Purchase Matrix Data

The SVAA will use the software to validate the aggregated Non Half Hourly data from NHHDAs.

For a file submitted for use in the II or SF Volume Allocation Run, the comparator data will be the most recently submitted data for the most recent Volume Allocation Run for the previous Settlement Day with the same Day Type. For a file submitted for use in the R1 Volume Allocation Run or later, the comparator data will be the data used for the same Settlement Day for the previous Volume Allocation Run.

The following plausibility checks will be made on the incoming data:

i. The total consumption volume per file will be the aggregate of the Total AA, Total EAC and Total Unmetered Consumption across all records in the file. This will be compared to the equivalent total from the comparator data and the difference calculated.

ii. The total MSID count per file will be the aggregate of the Total AA MSID Count, Total EAC MSID Count and Total Unmetered MSID Count across all records in the file. This will be compared to the equivalent total from the comparator data and the difference calculated.

If the difference between the incoming file and the comparator data for either check breaches a threshold determined by BSCCo, the incoming file will be notified by the system to the SVAA. The SVAA will notify and the NHHDA as of files potentially containing an error. The NHHDA will be required to investigate the file and confirm to the SVAA whether the file is correct and should be used in the Volume Allocation Run or whether it is incorrect and should be rejected.

#### 4.2 Validate Volume Allocation Run Data

The SVAA will further validate the data it receives for use in the Supplier Volume Allocation Runs during the Volume Allocation Run, as follows:

#### 4.2.1 Validate Stage 1 – GSP Group Correction Factors

The SVAA will use the software to validate that the calculated GSP Group Correction Factors lies within an acceptable range determined by BSCCo. If any value lies outside this range, the Volume Allocation Run will be aborted and the cause of the breach investigated. If unresolved BSCCo will be sent appropriate data for analysis and the VAR will be completed.

# 4.2.2 Validate Stage 2 – Validate GSP Group Take and GSP Group Consumption Volumes

The SVAA will use the software to validate the aggregated total consumption volume per GSP Group per Settlement Period.

The SVAA will calculate the difference between the GSP Group Take and the uncorrected volume calculated at the sum of the uncorrected Consumption Component Classes for all Supplier BM Units within the GSP Group. If the differences lie outside an acceptable range determined by BSCC0 the Volume Allocation Run will be aborted and the cause of the breach investigated. If unresolved BSCC0 will be sent appropriate data for analysis and the VAR will be completed.

BSCCo will analyse any unresolved issues and attempt to get any data issues resolved by the next available Settlement Volume Allocation Run or internally refer the issue as a dispute.